### CSC 433/533 Computer Graphics

Review Course Material Source Credits

## Transformations in 2D Short version

We will discuss transformation in 3D, and with full details, later in the course (will need Matrix Multiplication and Homogenous coordinates)

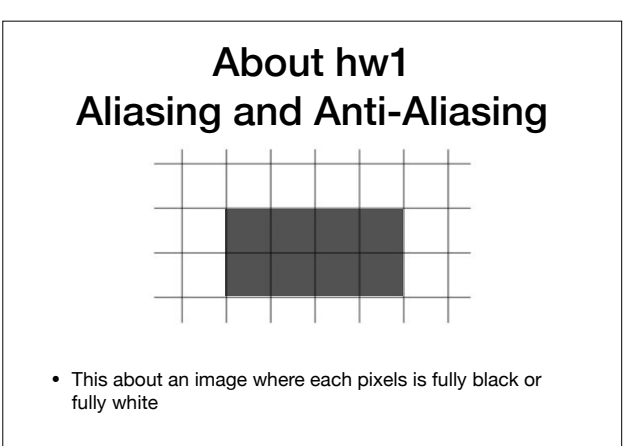

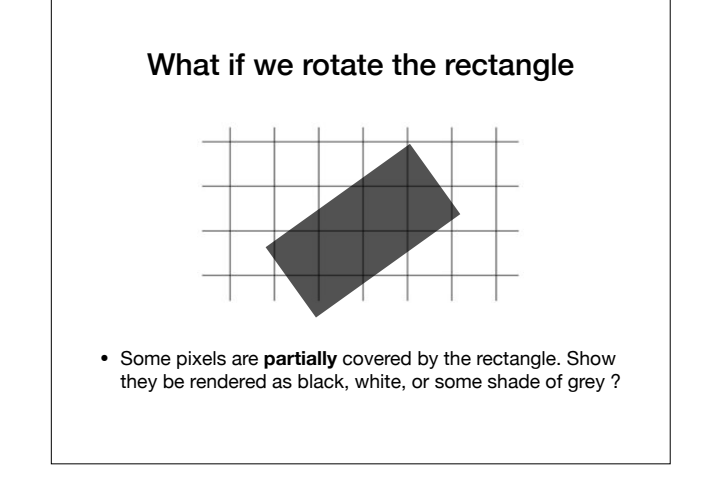

What if we rotate the rectangle

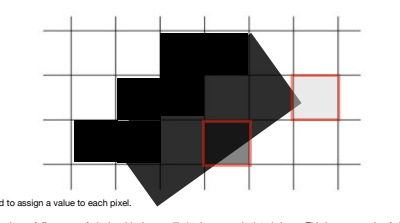

• If we draw each **partially covered** pixel as black, we will obtain a very pixelated shape. This is an example of **aliasing.**  A possible solution is to render some pixels as gray. For example, based on the portion of its area which is covered. This<br>technique is call antialiasing. Essentially, the color of a pixel might be determined using input f • We will study much much more about it. Do not worry about it in hw1.

• In hw1, each rendered pixel has the (rgb) value of one (single) input pixel. No averaging or mixing.

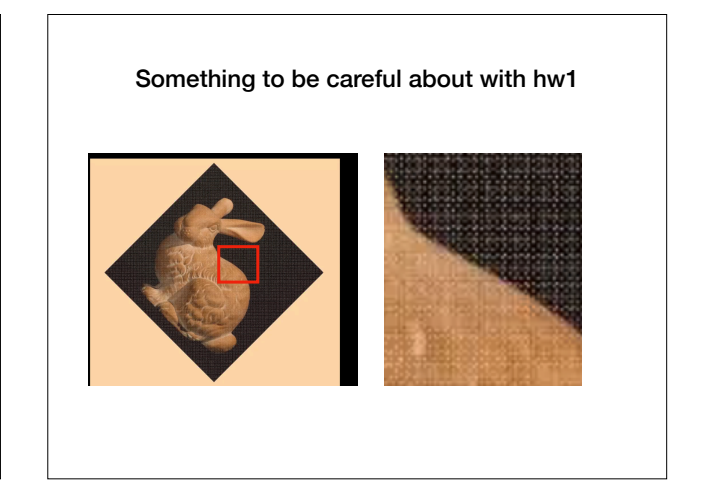

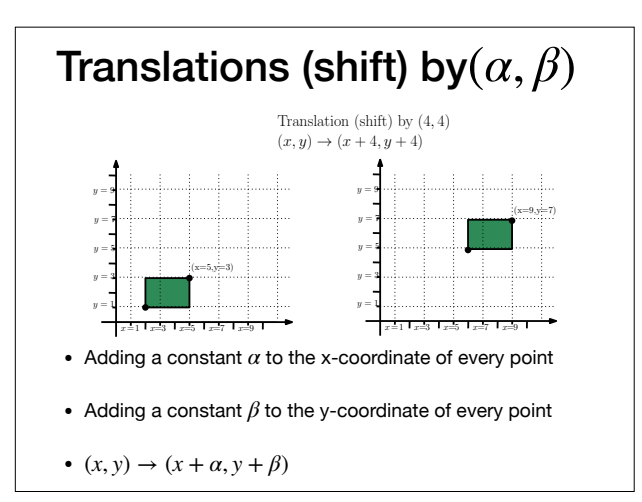

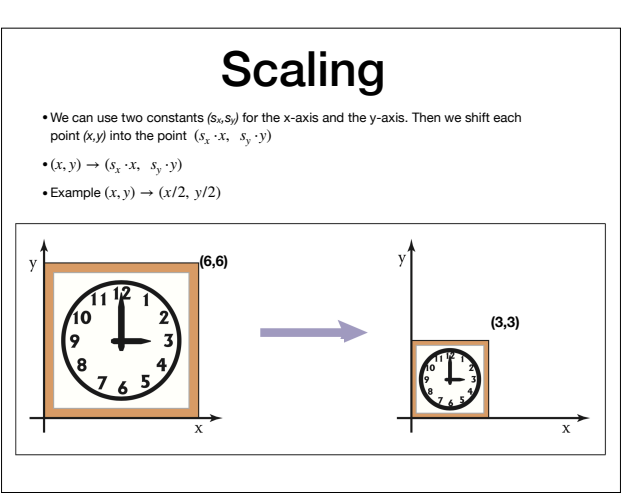

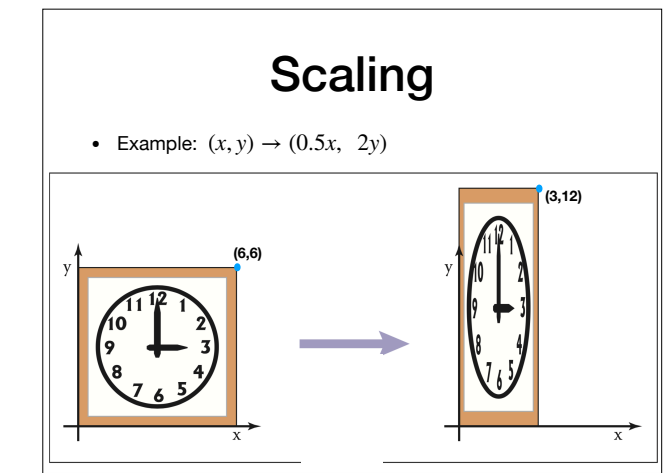

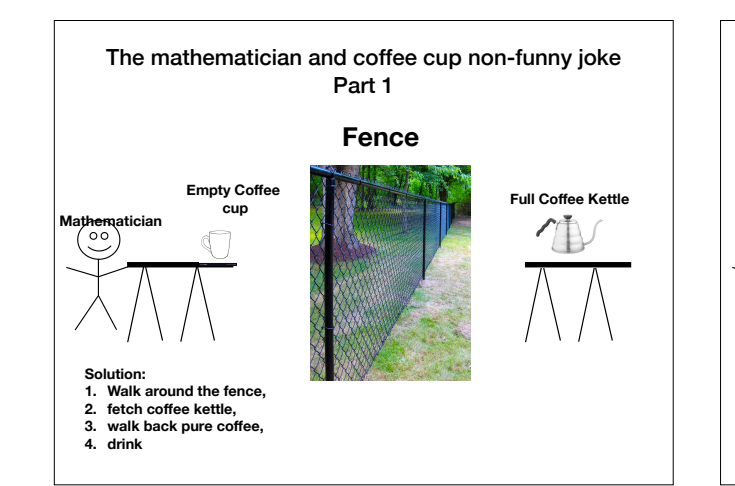

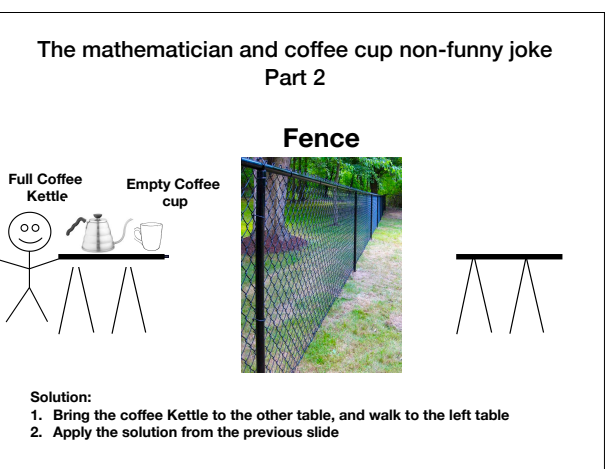

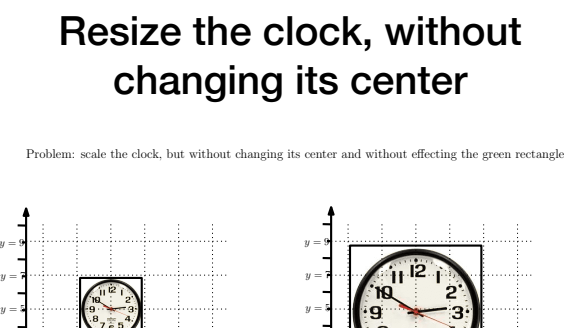

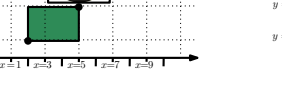

*y* = 1 *y* = 3

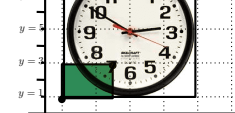

*x*= 1 *x*=3 *x*=5 *x*=7 *x*=9

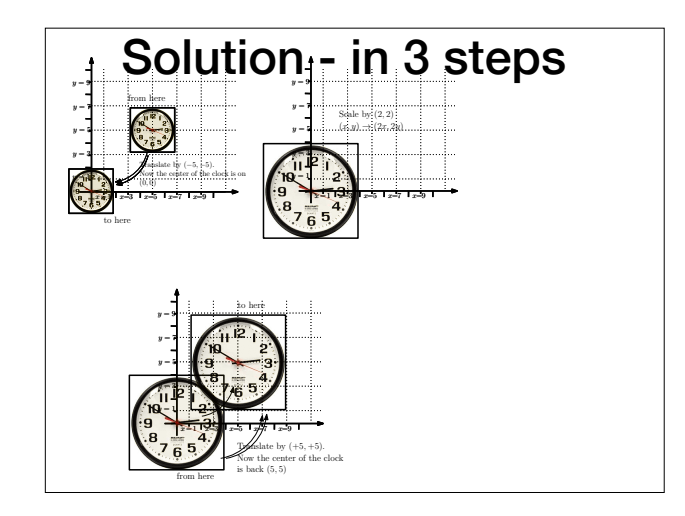

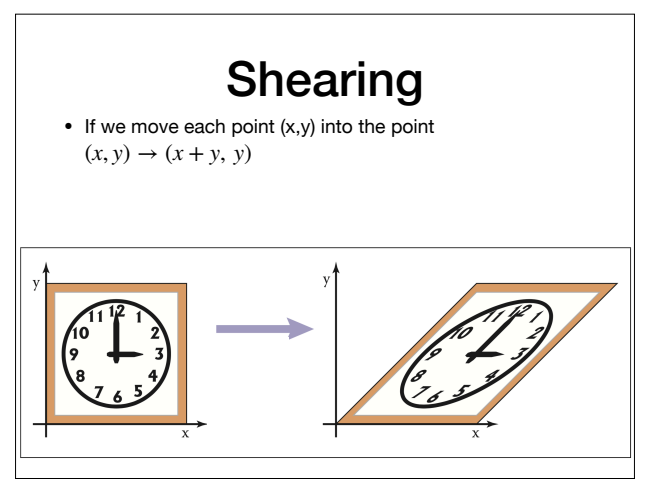

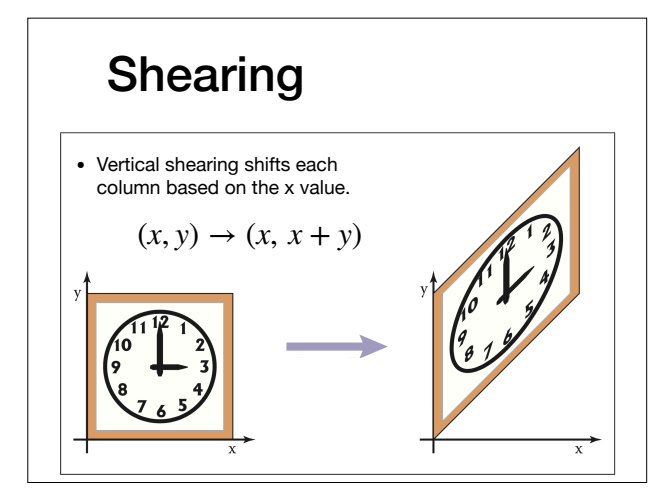

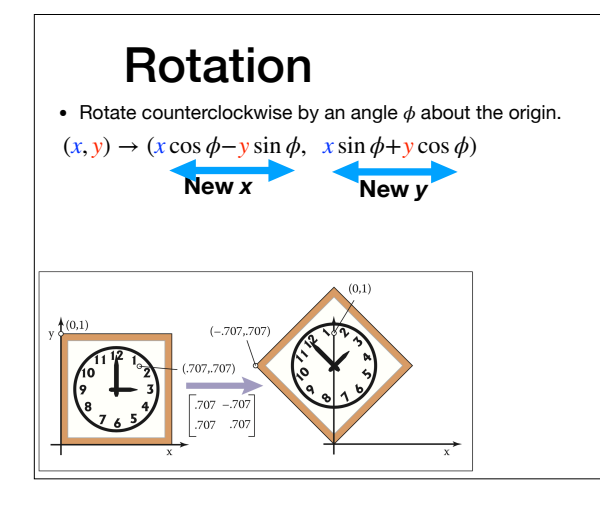

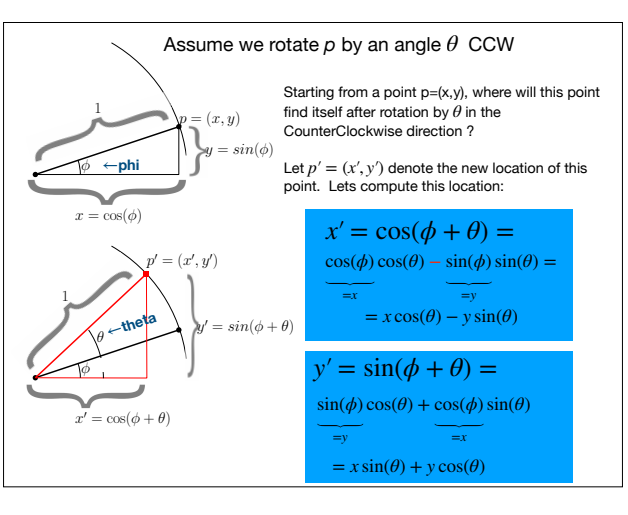

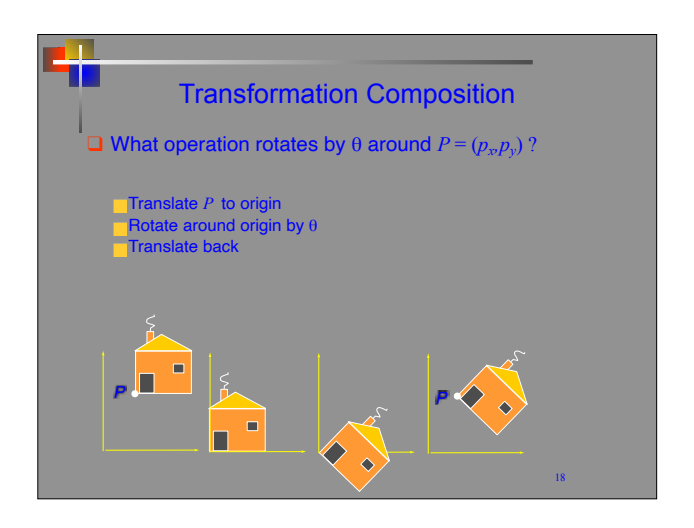

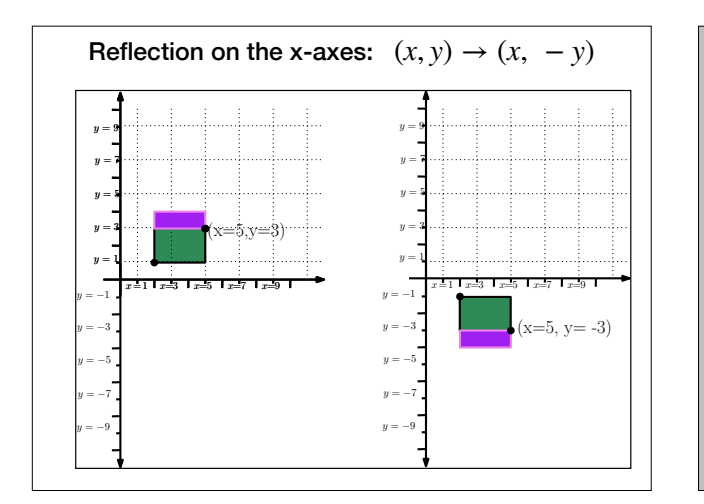

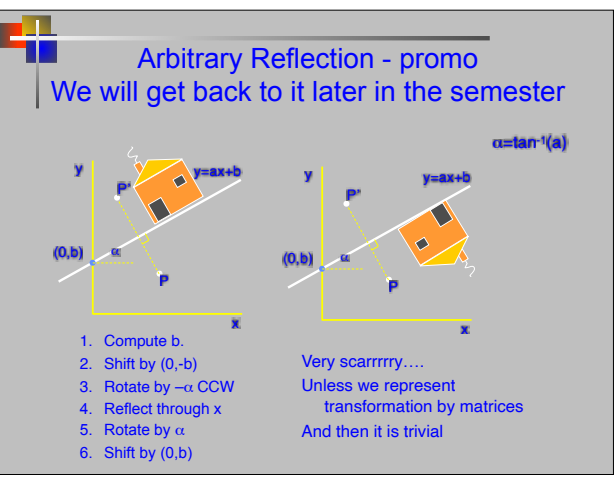

#### A Simple Mathematical Abstraction for Images

- We can abstract an image as a *function*, *<sup>I</sup>*
- $I: R \rightarrow V$ 
	- The **domain**, R, is a some **continuous** rectangular area (R ⊆ ℝ2) and the **range**,
- •*<sup>V</sup>*, is a set of possible values.
- Since R is two dimensional, we can use *I(x,y)* to represent the value of the image at a position  $(x,y) \in R$

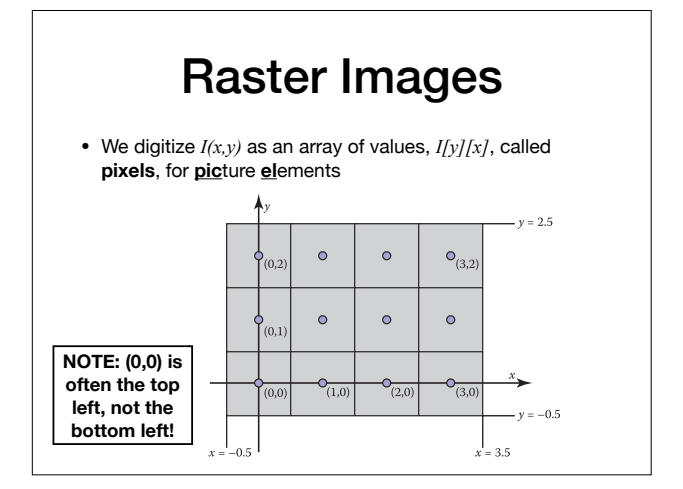

# How Do We **Acquire** Raster Images?

# Light

- Is both: (1) particles known as **photons** that (2) act as **waves**.
	- **Amplitude** (height of wave)
	- **Wavelength** (distance of which wave repeats)
	- Frequency is the inverse of wavelength
	- Relationship between wavelength (λ) and frequency (f):
	- $\lambda = c / f$
	- Where  $c = speed of light = 299,792,458 m/s$

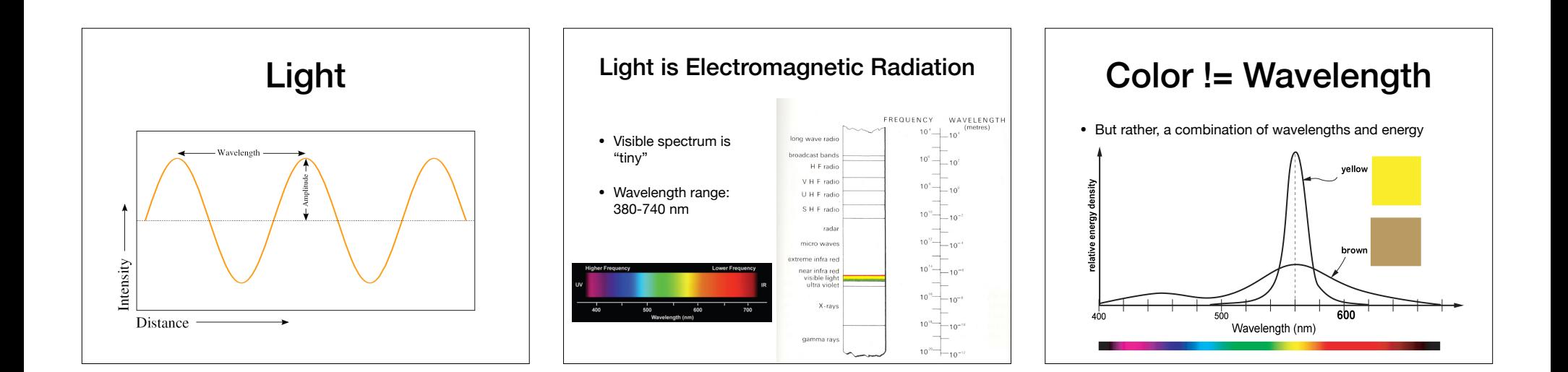

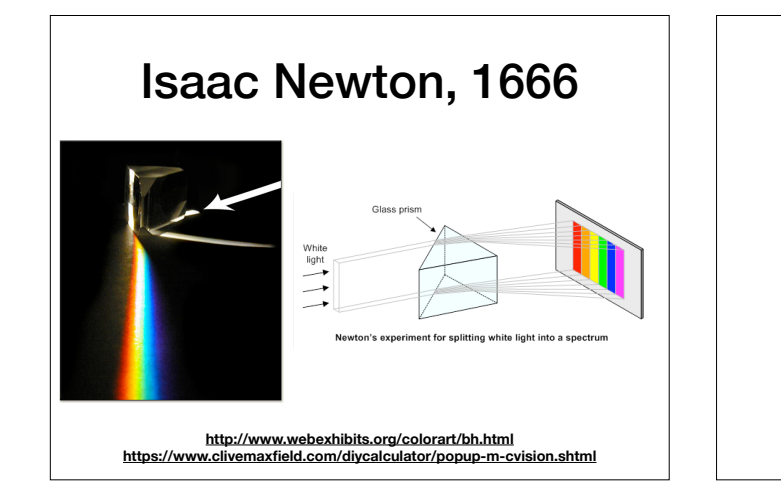

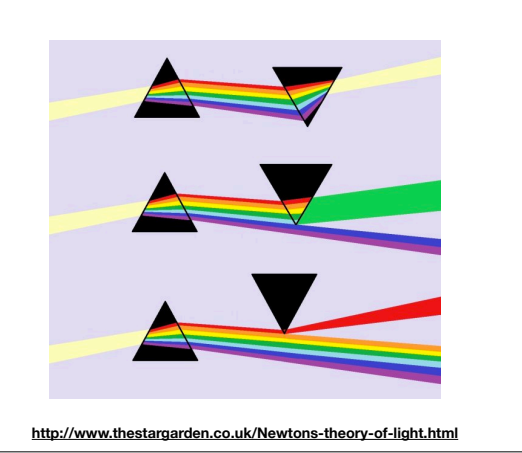

# Optics: Thin Lenses

- <sup>A</sup>**lens** is a transparent device that allows light to pass through while causing it to either converge or diverge.
- Given a camera, a target object, and a single converging lens:
	- Let S1 and S2 be the distance from the lens to the target and film
- The **focal length**, f, is a measure of how strongly a lens converges light
- The **magnification factor**, m = S2/S1, relates the two distances.

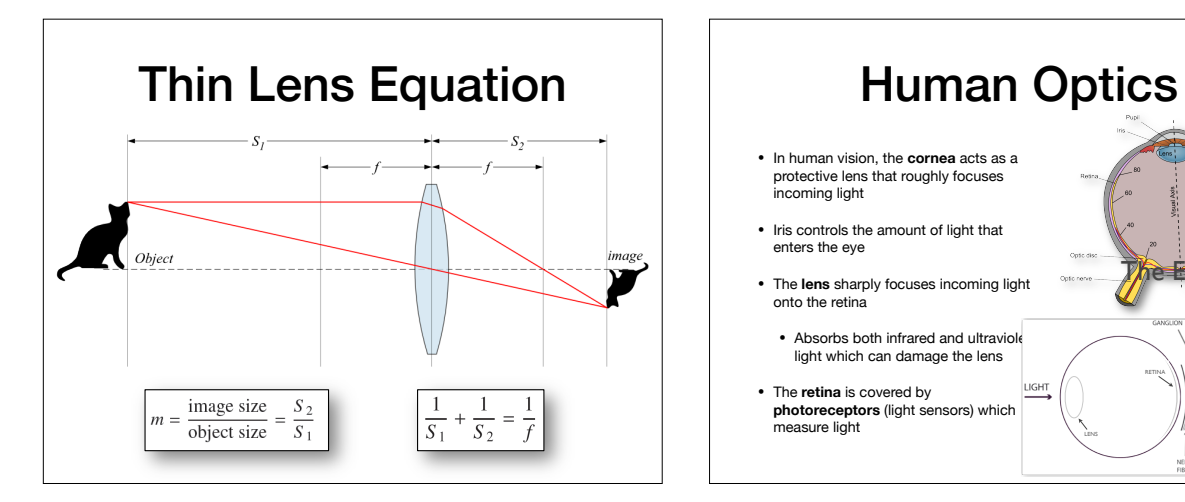

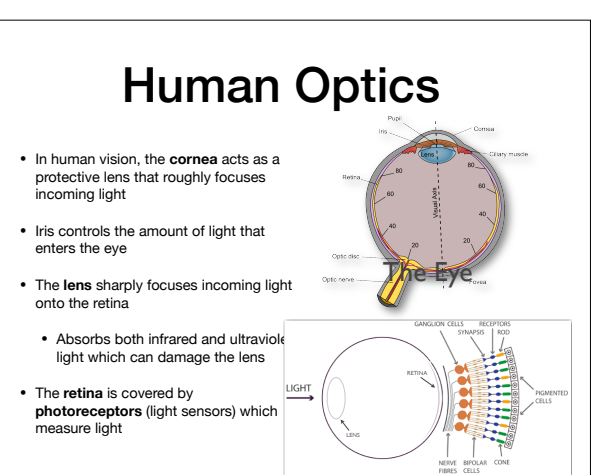

### Photoreceptors

- **Rods** (detect low-light / scoptopic vision)
- Approximately 100-150 million rods (Nonuniformly distributed across the retina)
- Sensitive to low-light levels (scotopic vision)
- **Cones** (detect day-light / phototopic vision) • Approximately 6-7 million cones.
- Detect color with 3 different kinds:
- Red (L cone) : 564-580nm wavelengths (65% of all cones)
- Green (M cone) : 534-545nm (30% of all cones)
- Blue (S cone) : 420-440nm (5% of all cones)

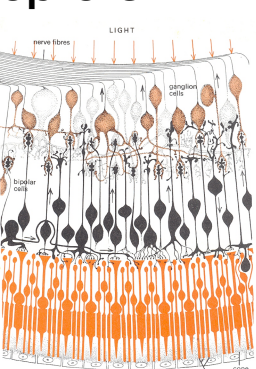

#### From Humans to Machines: Charge-Coupled Devices (CCDs)

- A CCD is an electronic circuit with a grid of small rectangular photocells.
- The optical lens focuses a scene onto the sensors.
- Each photocell measures the amount of light that hits it.
- The collective data of the sensors represents an image when viewed from a distance.

#### **http://en.wikipedia.org/wiki/Charge-coupled\_device**

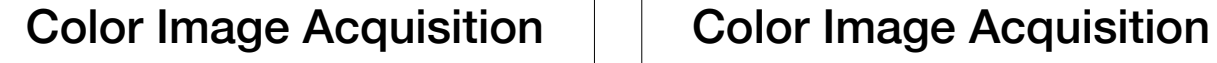

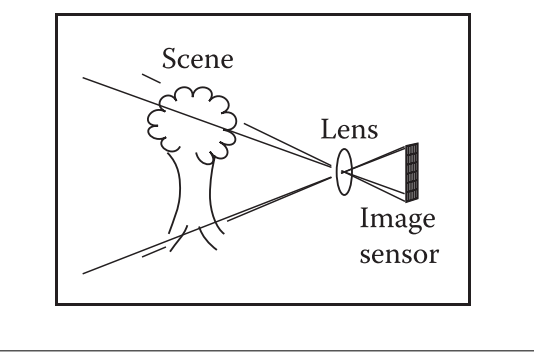

- In a single CCD color digital camera each individual photosite of the CCD is filtered to detect either red, green, OR blue light
- Most filters mimic the cone density of the human eye
- The Bayer filter uses 50% green and 25% red and blue sites.
- The 'RAW' data must be **demosaiced** (fill in the gaps) to produce a true-color image.

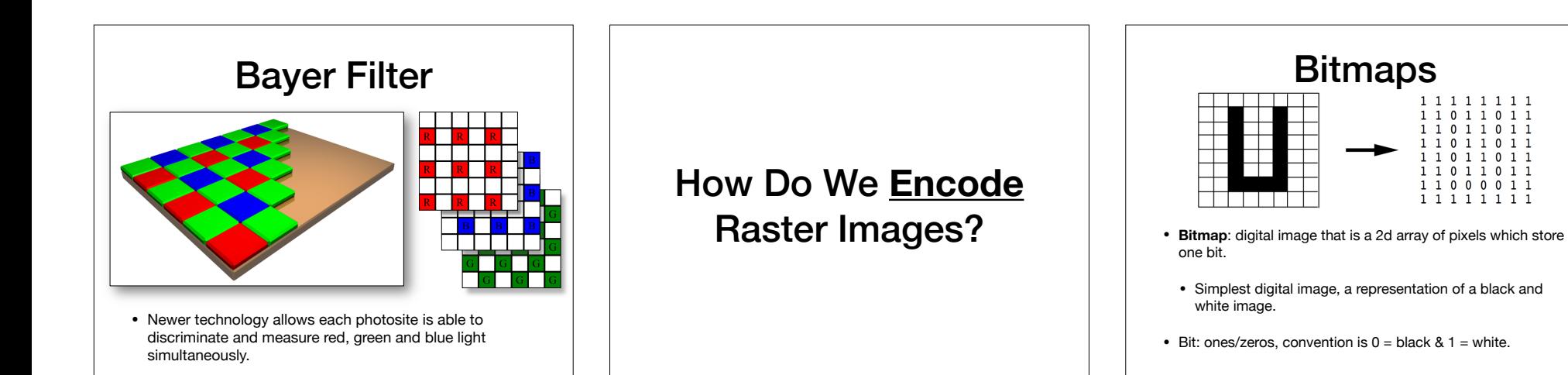

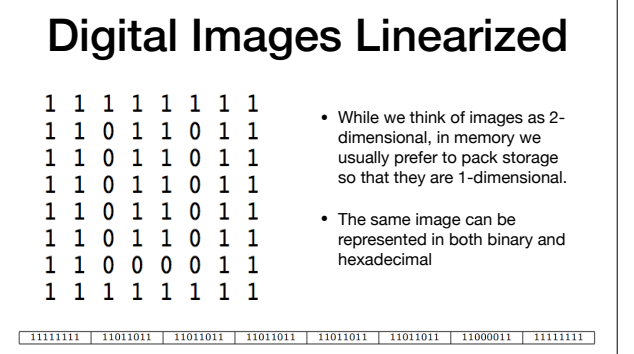

#### Greyscale Images - Pixmaps

- We use 0 for black and 1 for white -- what value should we use for grey?
- Could use floating point numbers
- Instead, one convention is to use 8 bits for pixel -- how many different "shades of grey"?
- Can convert to [0.0,1.0] by dividing by 255

## Javascript and Arrays

11111111 11011011 11011011 11011011 0 1 1 0 1 1 11011011 11000011  $1\ \, 1\ \, 1\ \, 1\ \, 1\ \, 1\ \, 1\ \, 1$ 

- Standard Array type in Javascript is *sparse*:
- No guarantee of contiguous block of memory, memory is allocated on demand.
- Can store mixed types
- Javascript TypedArray does use a contiguous block of memory
- But, requires a fixed type. E.g. Byte,

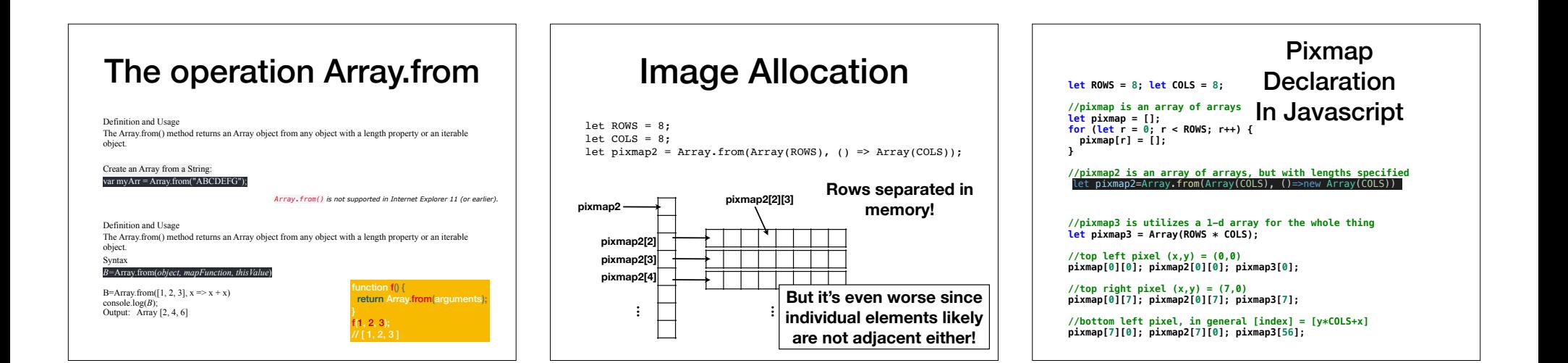

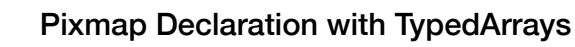

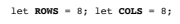

//pixmap4 is utilizes a 1-d array for the whole thing let pixmap4 = **new** Uint8Array(ROWS\*COLS); //Instead of storing as 0..255, can use other types //e.g. Uint8ClampedArray, Float32Array, etc. // Clamped here means "automatic and reasonable rounding: // -3.9-> 0; 266.5->255 etc" //Can we do multidimensional TypedArray //using Arrays of arrays? let **pixmap4** = **new** Uint8Array(ROWS); pixmap4[0] = **new** Uint8Array(COLS); //incorrect! //for TypedArrays, we must use 1-d indexing //e.g. **[index] = [y\*COLS+x]** 

**pixmap4[2]**

Image Allocation let  $Rows = 8$ ; let COLS = 8; let pixmap4 = Uint8Array(ROWS\*COLS); **pixmap4 pixmap4[3] Memory contiguous, but cannot index by row / column pixmap4[2] pixmap4[4] pixmap4[2][3] We don't have this**

### Encoding Color Images

- Could encode 256 colors with an unsigned char. But what convention to use?
- One of the most common is to use 3 **channels** or bands
- Red-Green-Blue or RGB color is the most common based on how color is represented by lights.
- Coincidentally, this just happens to be related to how our eyes work too.

**NOTE: There are many schemes to represent color, most use 3 channels. We'll come back to this next lecture**

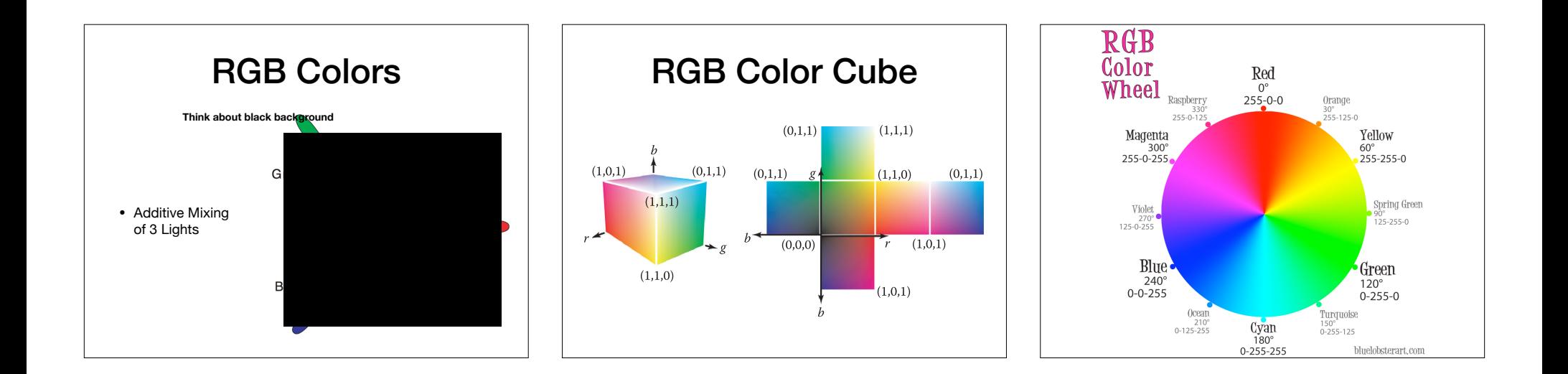

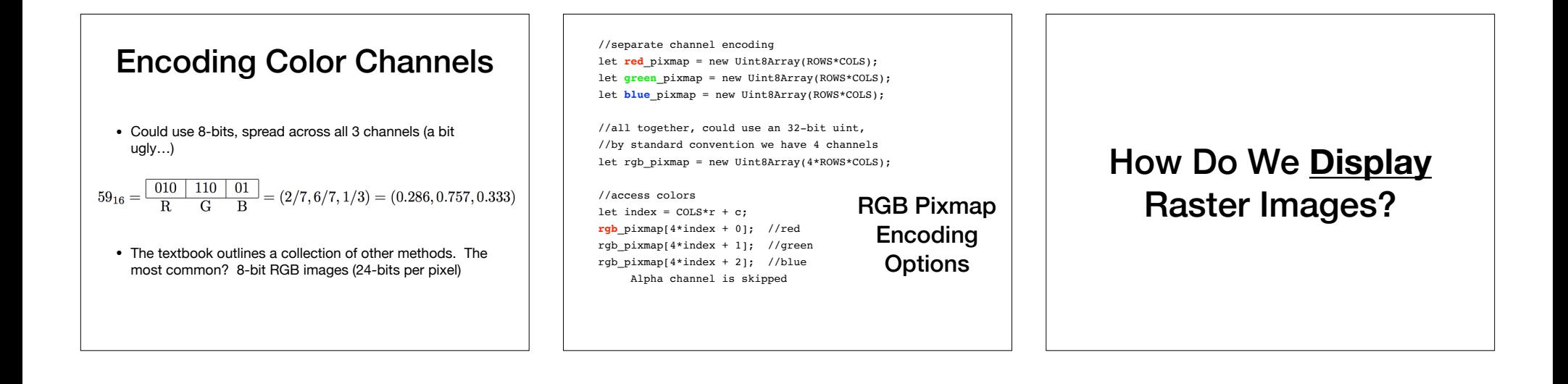

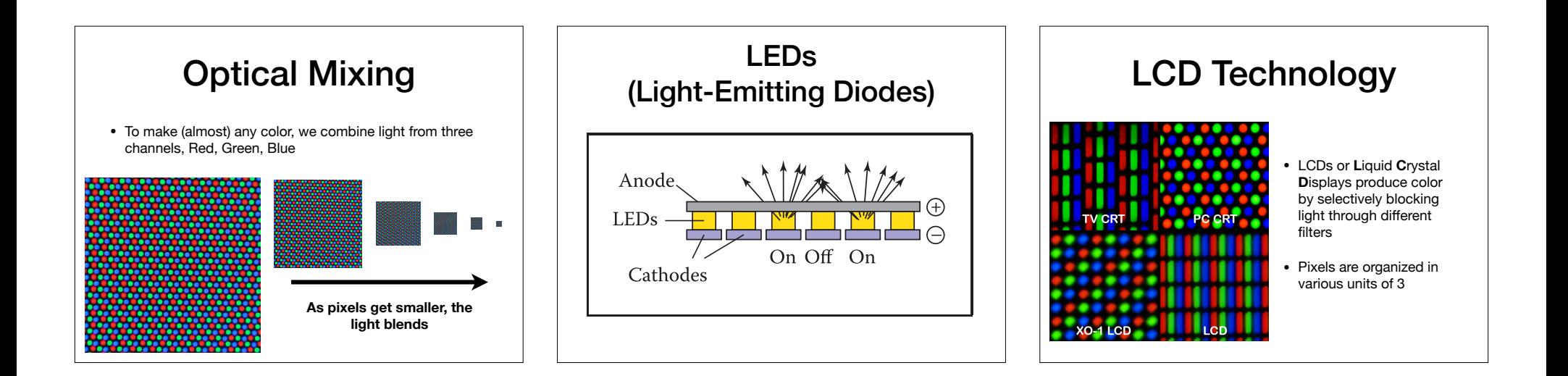

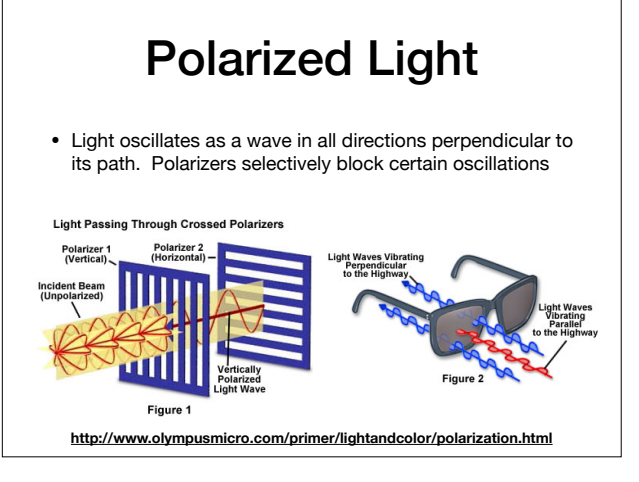

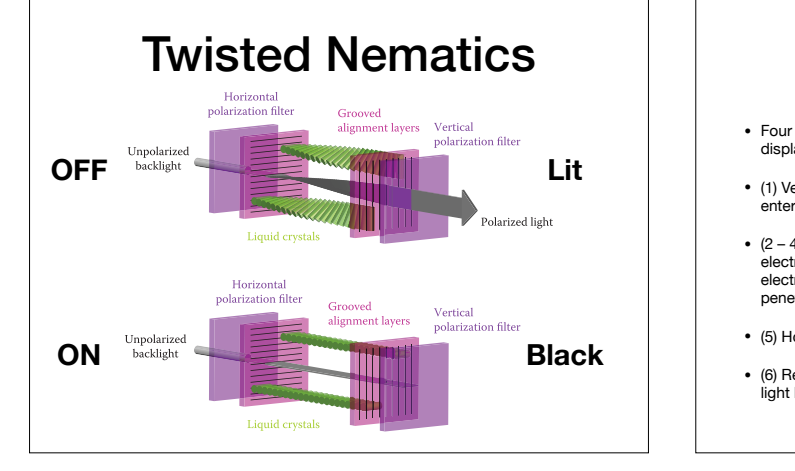

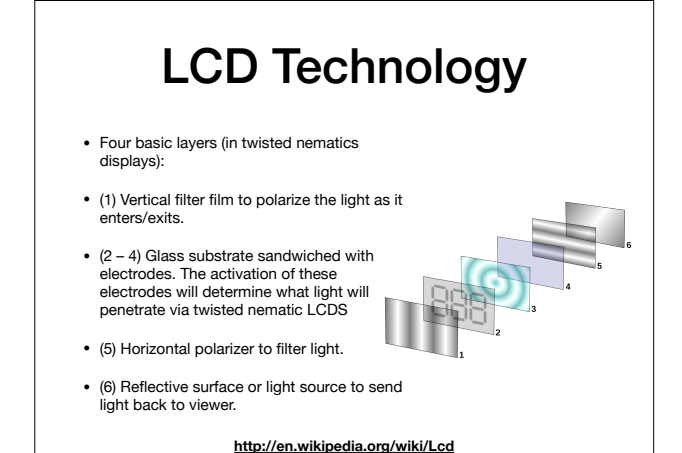

#### Sidebar: Framebuffers are used to prepare image data for the screen

- A framebuffer is an array of memory, large enough to store an image on the screen. Often implemented in hardware.
- <sup>A</sup>**lookup table** or LUT converts information from memory to actual color responses on the display.
- Uses:
	- Color correction, since display may not respond at the same levels as how the data represents it.
	- Simple example: Gamma corrections, brightness/contrast adjustment, etc.

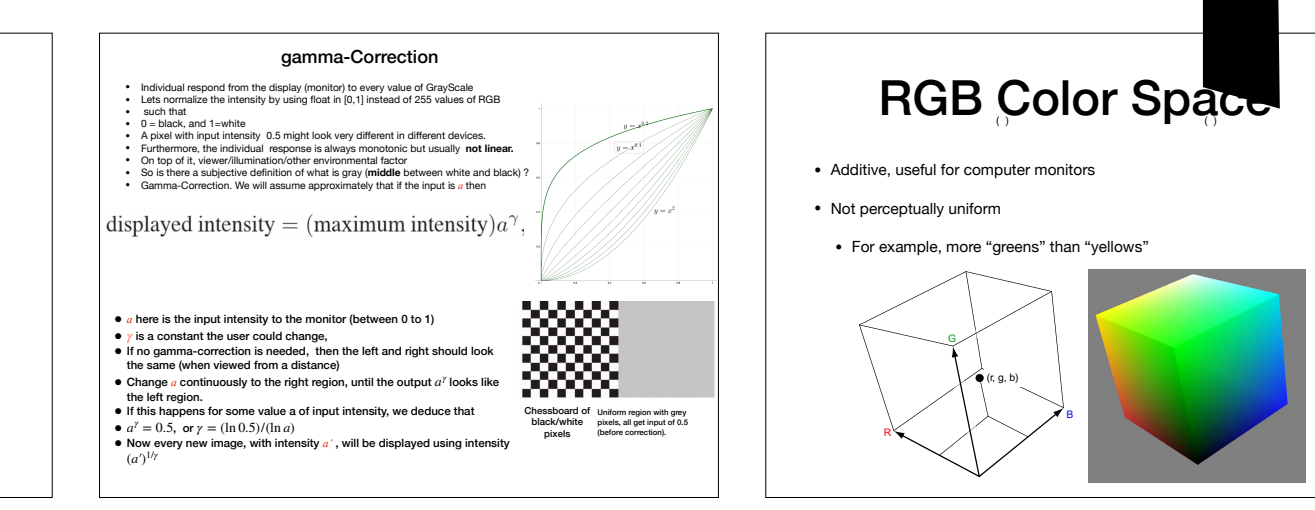

### Converting from RGB to CMY

• Assuming RGB values are normalized (all channels between [0,1]), the exact same color in CMY space can be found by inverting:

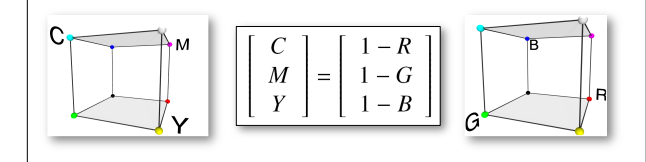

# Converting from CMY to CMYK

• Assuming CMY values are normalized (all channels between [0,1]), the exact same color in CMYK is

if  $\min(C', M', Y') = 1$ .  $(0, 0, 0, 1)$  $\langle C, M, Y, K \rangle =$  $\langle \frac{C'-K}{1-K}, \frac{M'-K}{1-K}, \frac{Y'-K}{1-K}, K \rangle$  otherwise where  $K = \min(C', M', Y')$  $(3.2)$ 

• K is a measure of the 'blackness' of the color and essentially serves as an offset after which the remaining amounts of cyan, magenta and yellow are 'added'

# (H,C/S,L/B/V) Color Space

**Hue wheel (credit: Wiki)** (not a single frequency)

 $\mathcal{R}^{\text{R}}_{\text{R}}$ 

B

- **<sup>H</sup>**ue what people think of as color (color, normalized by sensitivity)
- **<sup>S</sup>**aturation purity, distance from grey
- Also called **C**hroma
- **<sup>L</sup>**ightness from dark to light
	- Also **B**rightness or **V**alue

# CSC 433/533 Computer Graphics

Anti-Aliasing and Signal Processing Sampling, Smoothing and Convolutions

Recall: Images are Functions

### Domains and Ranges

- All functions have two components, the **domain** and **range**. For the case of images,  $I: R \rightarrow V$
- The domain is:
	- R, is some rectangular area (R <sup>⊆</sup> <sup>ℝ</sup>2)
- The range is:
	- A set of possible values.
	- …in the space of color values we're encoding

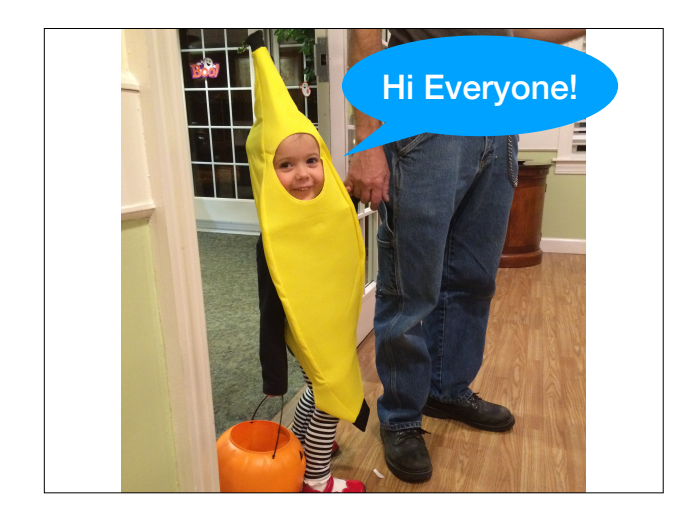

# Hi Everyone! | | Operations on Images

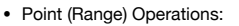

**Slides inspired from Fredo Durand**

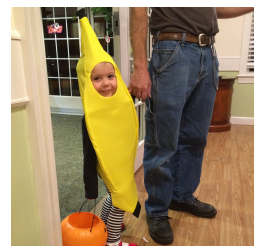

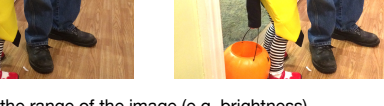

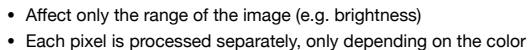

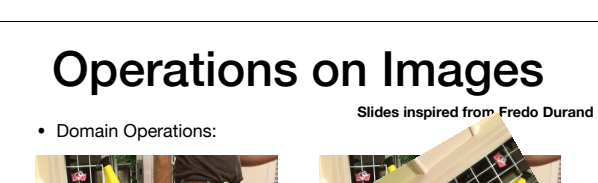

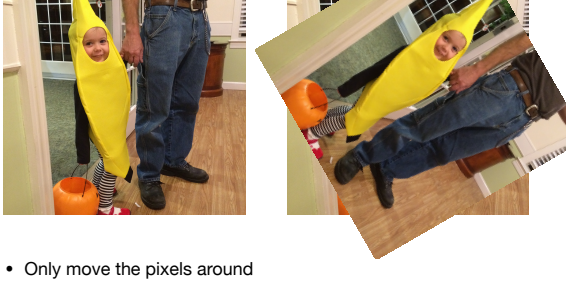

## Operations on Images

• Neighborhood operations:

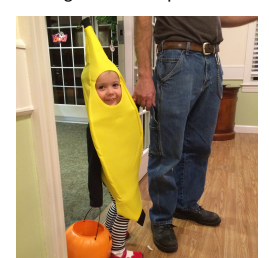

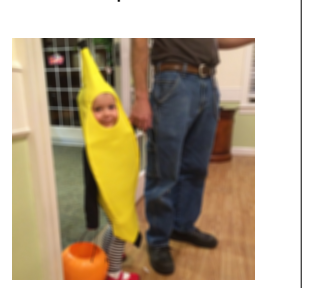

**Slides inspired from Fredo Durand**

• Combine domain and range • Each pixel evaluated by working with other pixels nearby

Concept for the Day: Pixels are Samples of Image Functions

### Image Samples

• Each pixel is a sample of what?

- One interpretation: a pixel represents the intensity of light at a single (infinitely small point in space)
- The sample is displayed in such a way as to spread the point out across some spatial area (drawing a square of color)

# Continuous vs. Discrete

- Key Idea: An image represents data in either (both?) of
	- Continuous domain: where light intensity is defined at every (infinitesimally small) point in some projection
	- Discrete domain, where intensity is defined only at a discretely sampled set of points.
	- This seem like a philosophical discussions without clear practical applications. Surprisingly, it has very concrete algorithmic applications.

#### Converting Between Image Domains • When an image is acquired, an image is **sampled** from some continuous domain **Acquisition** Digital Image to a discrete domain. • **Reconstruction** converts Reconstruc digital back to continuous. Sampling/Quanti: • The reconstructed image Continous Domain can then be **resampled** Figure 7.7. Resampling. and **quantized** back to the discrete domain.

//scale factor let  $k = 4$ :

}

#### Naive Image Rescaling Code

//create an output greyscale image that is both //k times as wide and k times as tall Uint8Array output = new Uint8Array( $(k*W)*(k*H)$ );

//copy the pixels over for (let row =  $0$ , row < H; row++) { for (let  $col = 0$ ;  $col < W$ ;  $col++$ ) { let index =  $row*W + col:$ let index2 =  $(k*row)*W + (k*col);$  output[index2] = input[index]; }

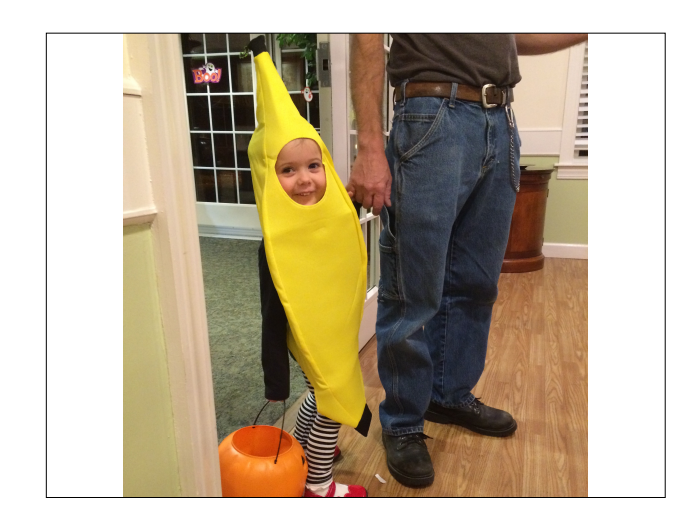

### What's the Problem?

- The output image has gaps!
- Why: we skip a many of the pixels in the output.
- Why don't we fix this by changing the code to at least put some color at each pixel of the output?

//scale factor let  $k = 4$ ;

Naive Image Rescaling Code

//create an output greyscale image that is both //k times as wide and k times as tall Uint8Array output = new Uint8Array((**k**\*W)\*(**k**\*H));

//copy the pixels over for (let row =  $0$ , row < H; row++) { for (let  $col = 0$ ;  $col < W$ ;  $col++$ ) { let index = row\*W + col; let index2 =  $(k*row)*W + (k*col);$  output[index2] = input[index]; } }

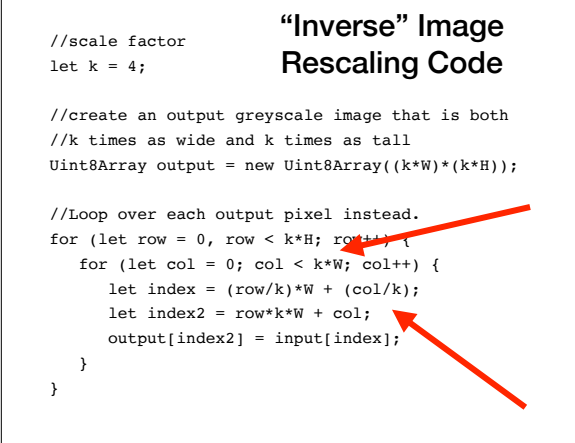

## **Inverse Image Rescaling**

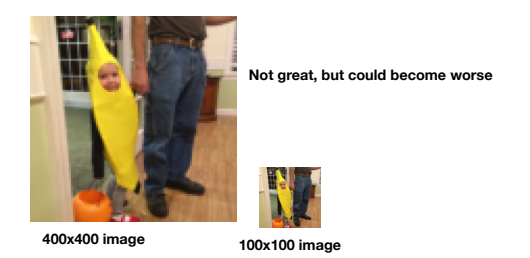

# What's the Problem?

• The output image is too "blocky"

- Why: because our image reconstruction rounds the index to the nearest integer pixel coordinates
- Rounding to the "nearest" is why this type of interpolation is called **nearest neighbor interpolation**

# Sampling Artifacts / Aliasing

### Motivation: Digital Audio

- Acquisition of images takes a continuous object and converts this signal to something digital
- Two types of artifacts:
- **Undersampling** artifacts: on acquisition side
- **Reconstruction** artifacts: when the samples are interpreted

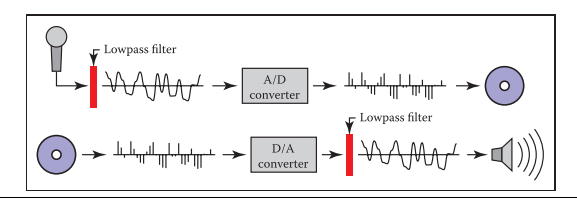

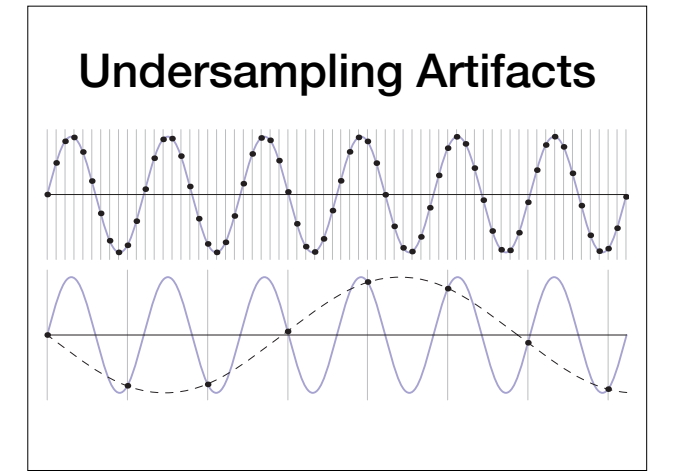

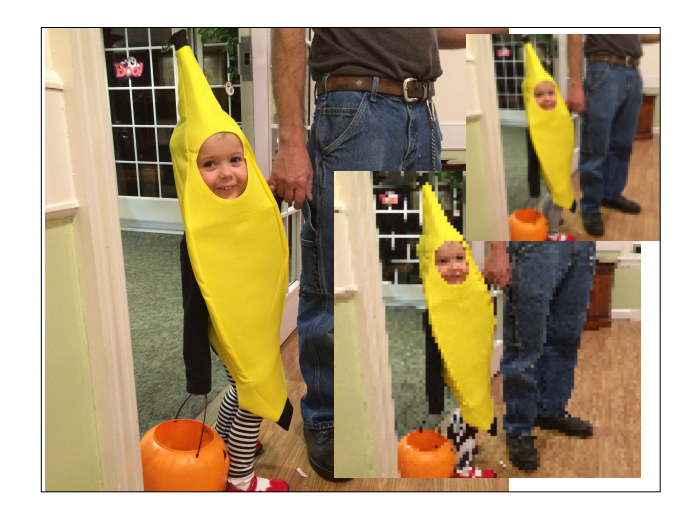

Shannon-Nyquist Theorem (not needed for the exam)

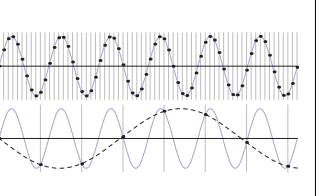

- The sampling frequency must be **double** the highest frequency of the content.
- If there are any higher frequencies in the data, or the sampling rate is too low, **aliasing**, happens
- Named this because the discrete signal "pretends" to be something lower frequency

# **S-N Theorem Illustrated:**

How many samples are enough to avoid aliasing?

- How many samples are required to represent a given signal without loss of information?
- . What signals can be reconstructed without loss for a given sampling rate?

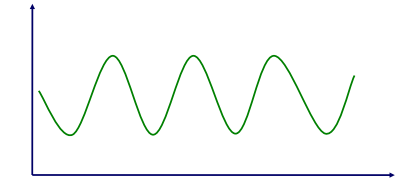

# **S-N Theorem Illustrated** How many samples are enough to avoid aliasing?  $\circ$  How many samples are required to represent a given signal without loss of information?  $\circ$  What signals can be reconstructed without loss for a given sampling rate?

# **S-N Theorem Illustrated**

How many samples are enough to avoid aliasing?

- $\circ$  How many samples are required to represent a given signal without loss of information?
- $\circ$  What signals can be reconstructed without loss for a given sampling rate?

# **S-N Theorem Illustrated**

How many samples are enough to avoid aliasing?

- $\circ$  How many samples are required to represent a given signal without loss of information?
- $\circ$  What signals can be reconstructed without loss for a given sampling rate?

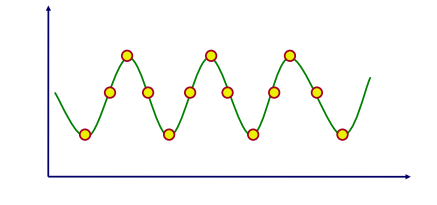

# **Shannon-Nyquist Theorema**

• A signal can be reconstructed from its samples, iff the original signal has no content >= 1/2 the sampling frequency - Shannon

*Aliasing* will occur if the signal is under-sampled

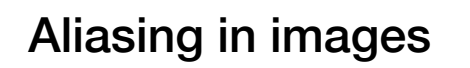

#### **Two outcomes of under-sampling**

**1) Moire Pattern 2) Rasterization** 

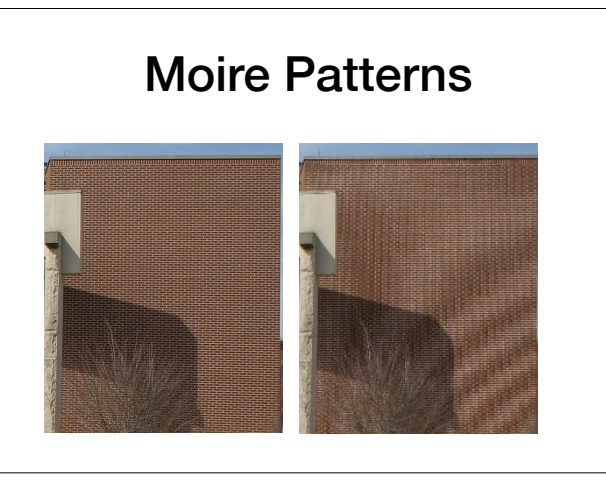

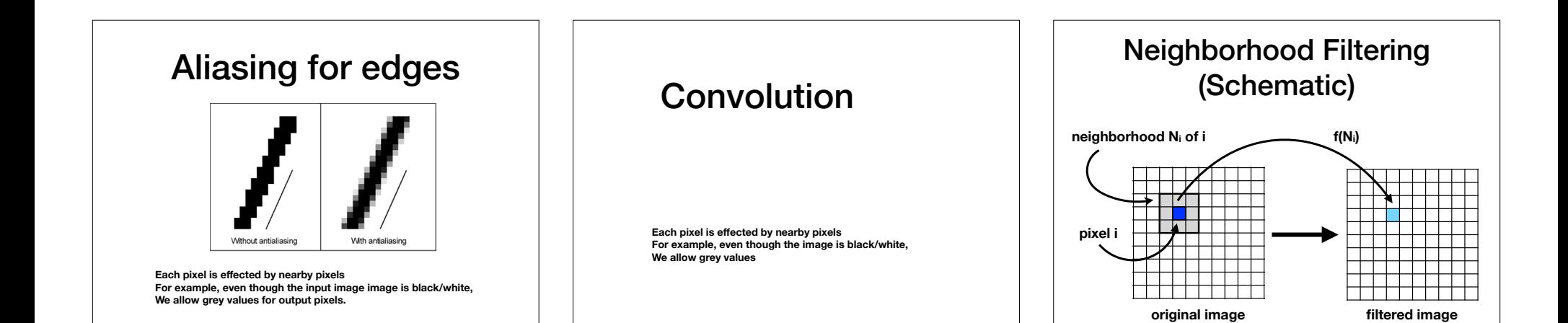

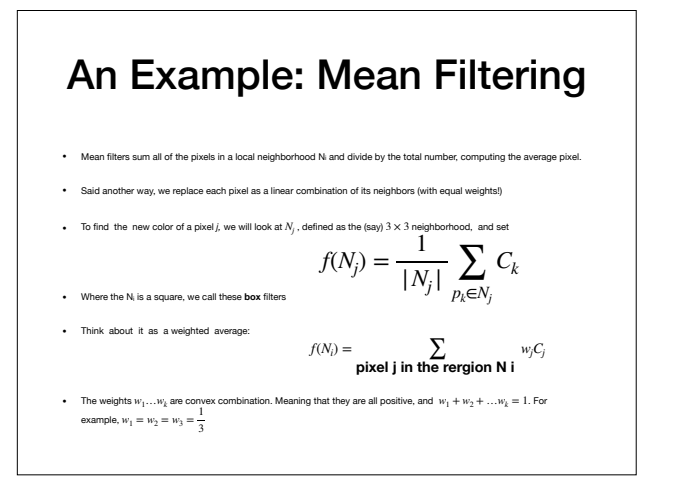

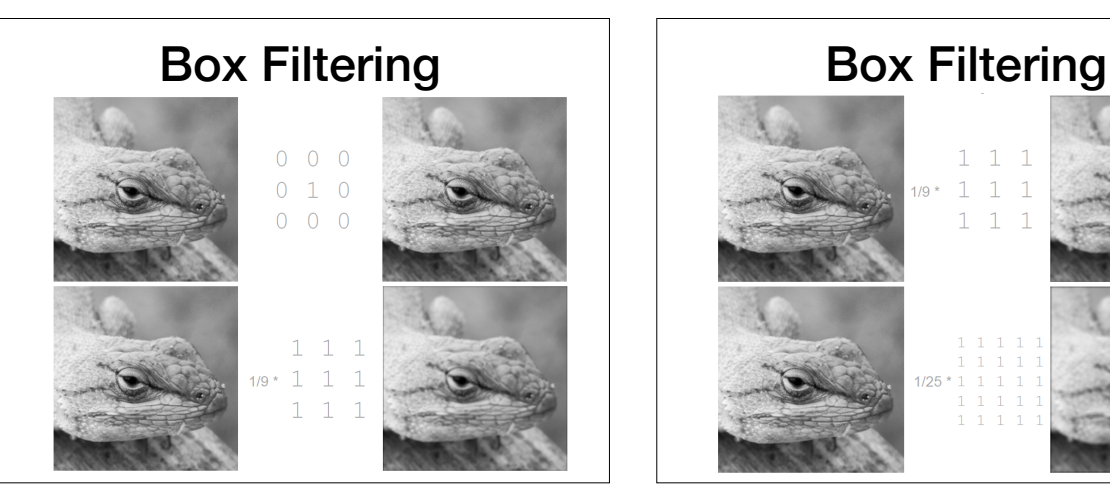

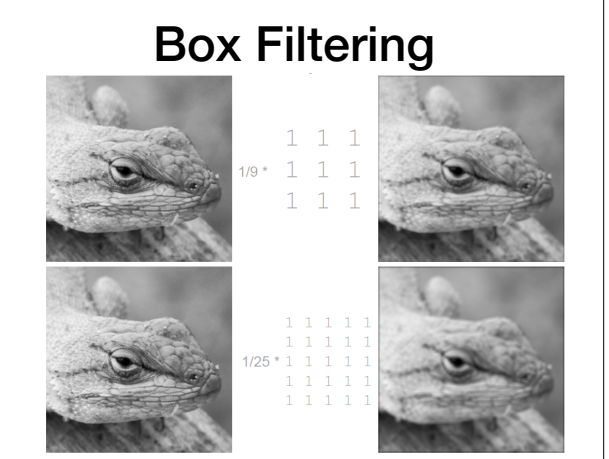

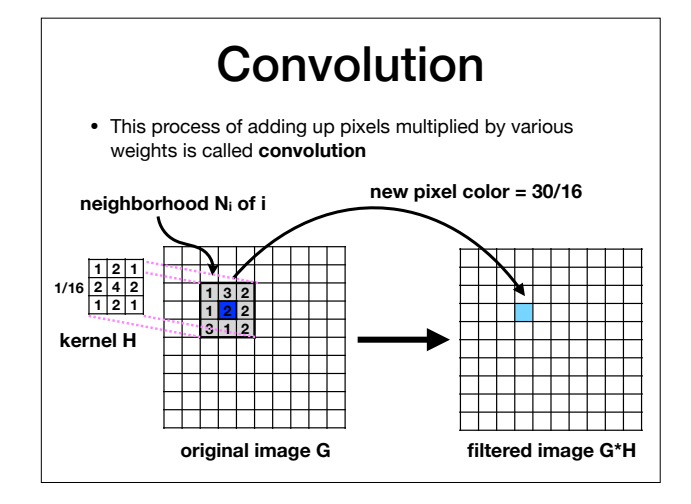

### Kernels

- Convolution employs a rectangular grid of coefficients, known as a **kernel**
- Kernels are like a neighborhood mask, they specify which elements of the image are in the neighborhood and their relative weights.
- A kernel is a set of weights that is applied to corresponding input samples that are summed to produce the output sample.
- For smoothing purposes, the sum of weights must be 1

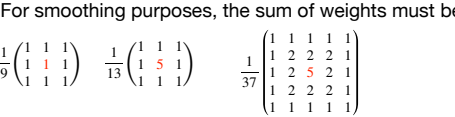

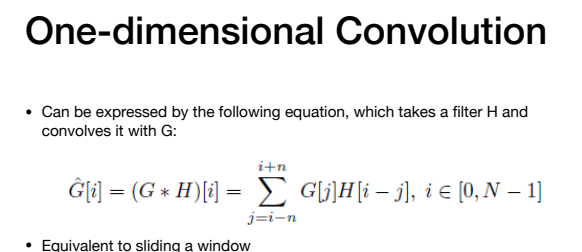

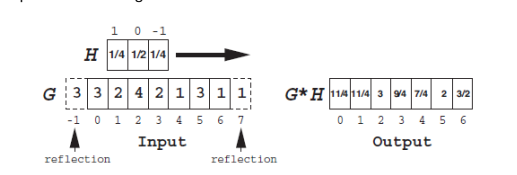

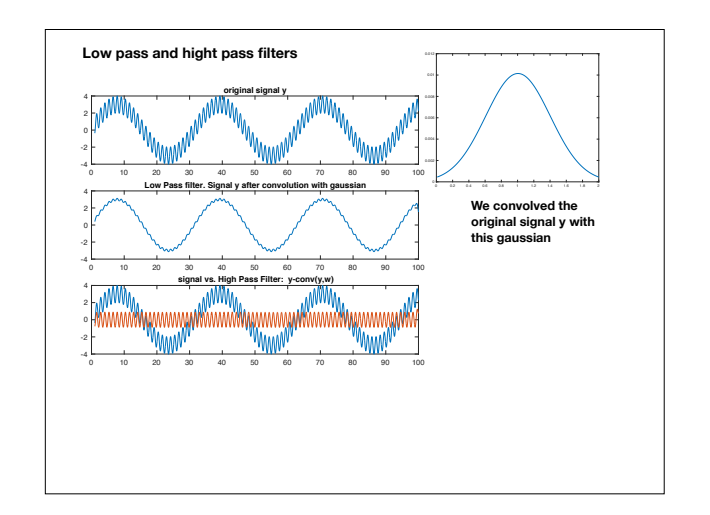

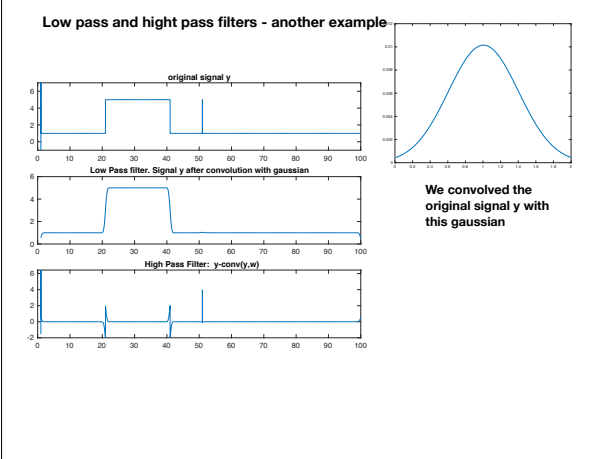

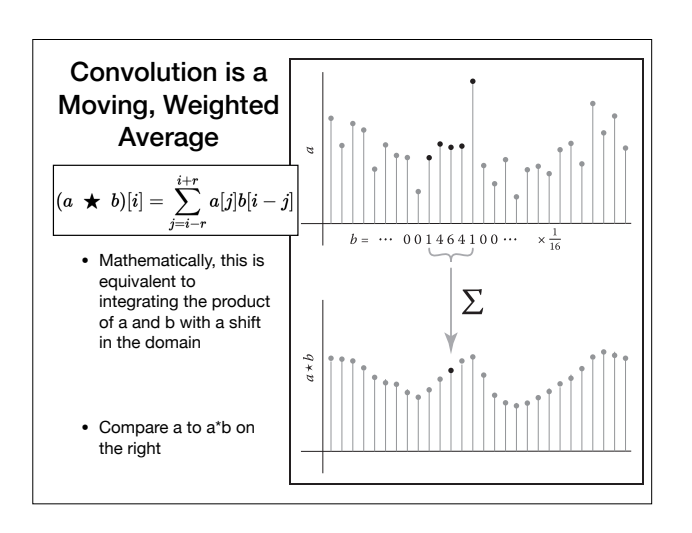

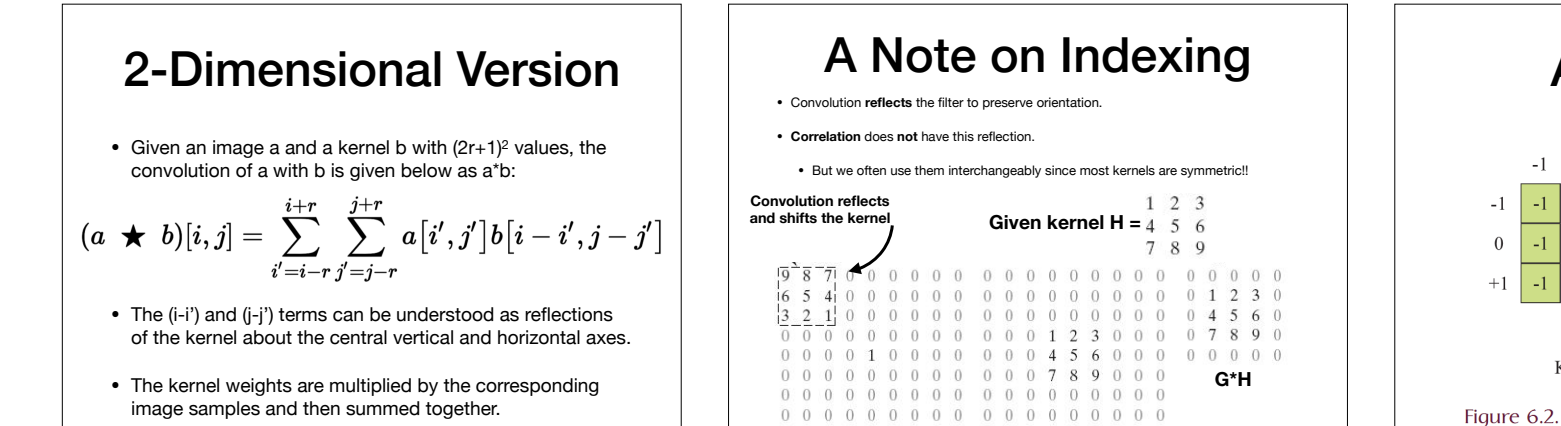

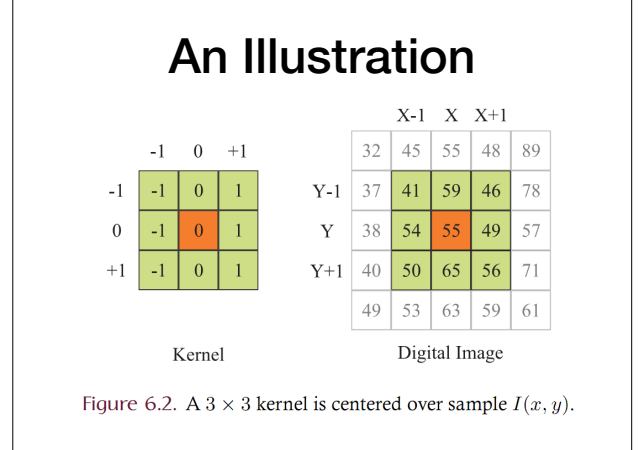

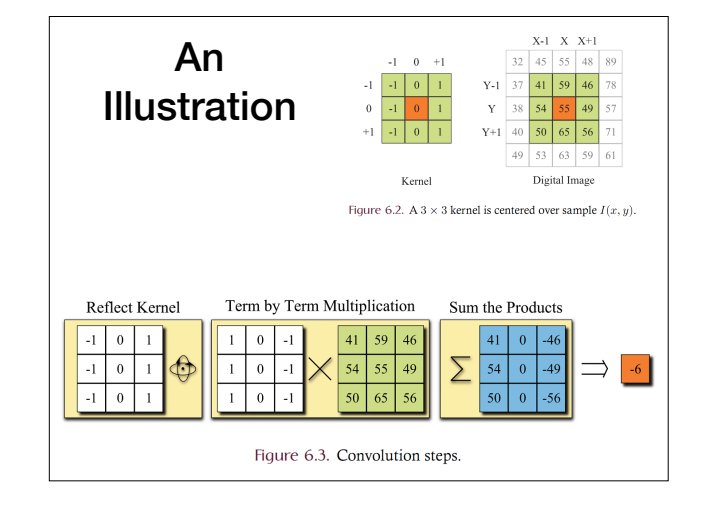

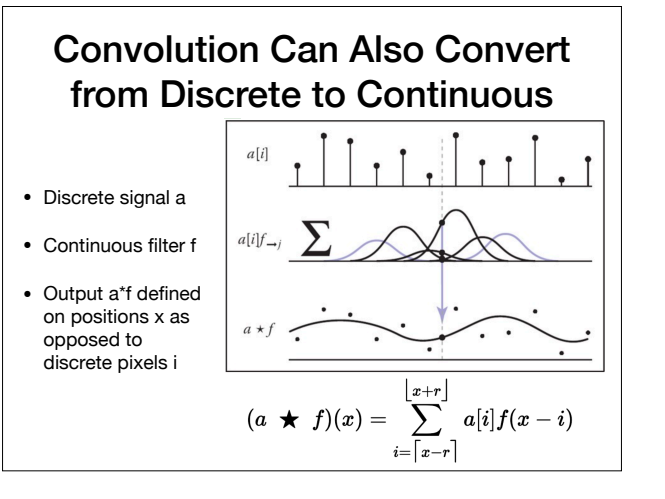

0 0 0 0 0 0 0 0 0 0 0 0 0 0 0 0 0

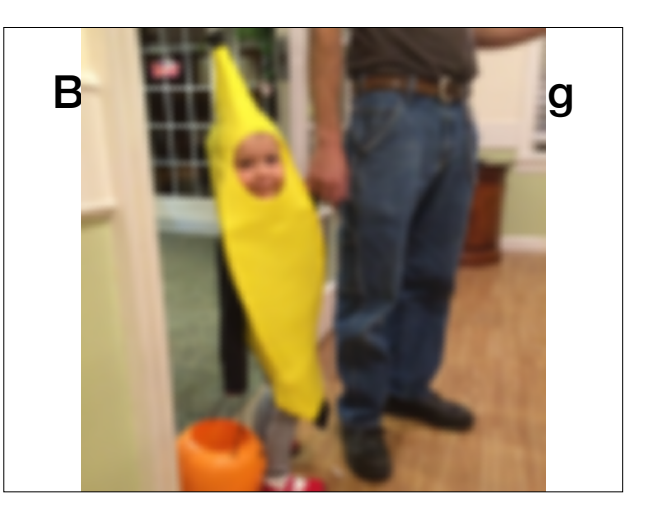

#### Filtering helps to reconstruct the signal better when rescaling

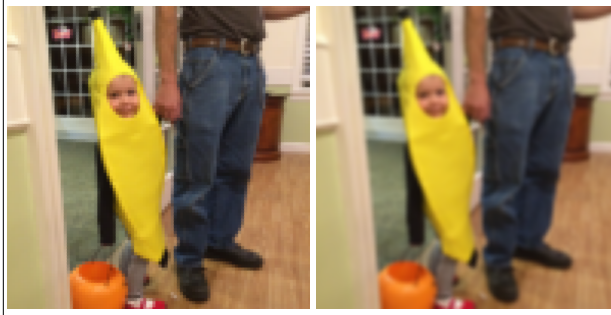

**Inverse Rescaling Reconstructed w/ Discrete-to-Continuous**

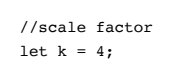

#### Discrete-Continuous Image Rescaling Code

//create an output greyscale image that is both //k times as wide and k times as tall Uint8Array output = new Uint8Array( $(k*W)*(k*H)$ );

```
//Loop over each output pixel instead. 
for (let row = 0, row < k*H; row++) {
   for (let col = 0; col < k*W; col ++) {
      let x = col/k:
      let y = row/k;let index = row*k*W + col;
      output[index] = reconstruct(input, x, y); } 
}
```
# Types of Filters: Smoothing

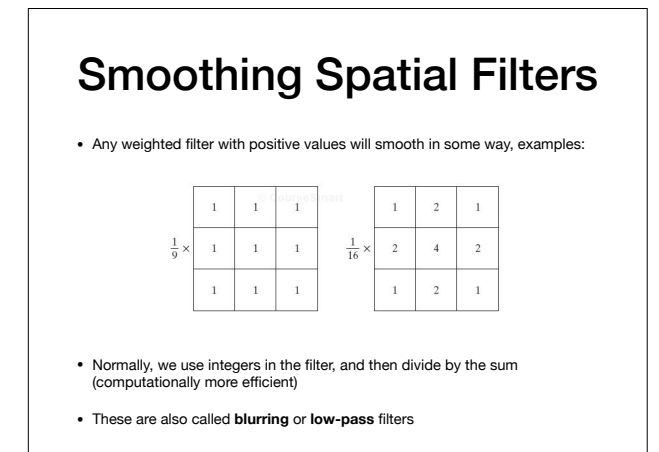

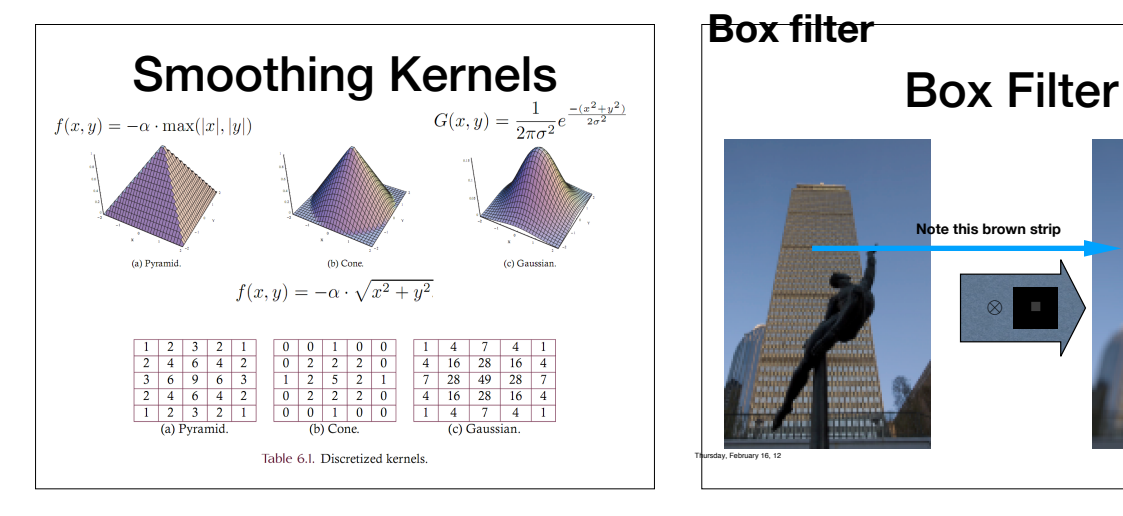

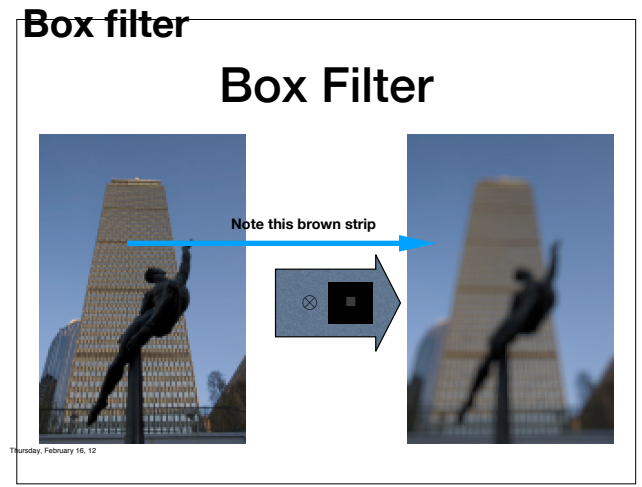

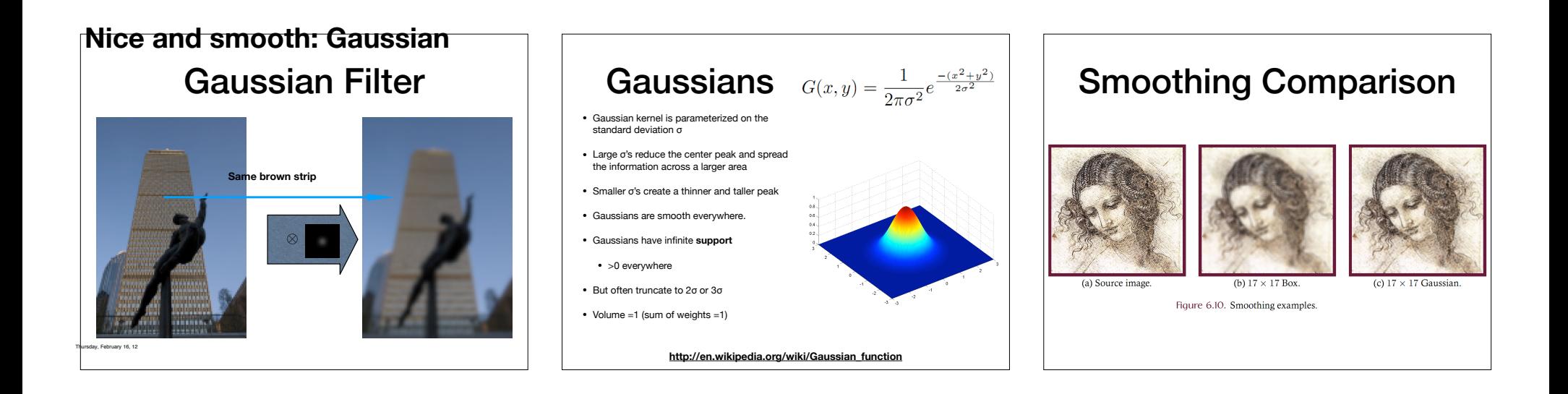

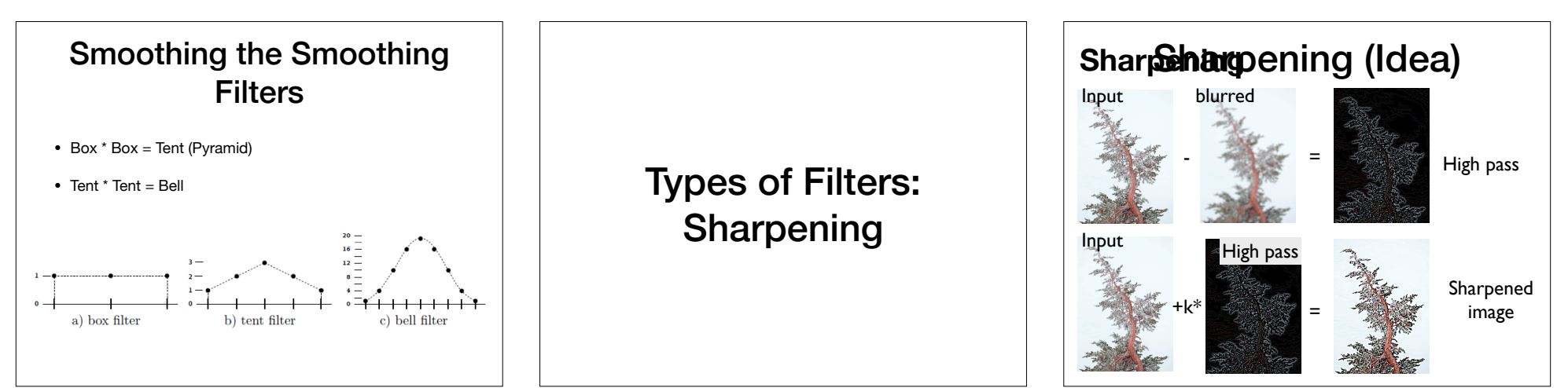

Thursday, February 16, 12

### Another example

**Original Image, Imaged convolved**

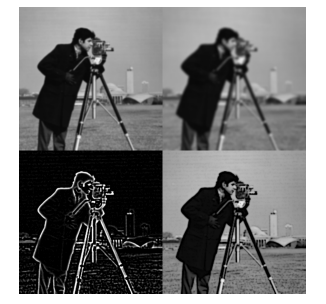

**Left: difference (only boundaries are non-black) Right Imaged minus differences convolved**

#### Sharpening is a Convolution • This procedure can then expressed as a single kernel • Assume that  $I = I^*d$  and  $I_{low} = I^*f_{q,\sigma}$ . • d is the discrete identify function (kernel with 1 in center, 0 elsewhere) •  $f_{q,q}$  is a smoothing filter (e.g. Gaussian of width σ). • This leads to:  $I_{\text{sharp}} = (1+\alpha)I - \alpha(I \star f_{a\sigma})$

$$
\begin{aligned} &= I \ \ \bigstar \ \big((1+\alpha)d - \alpha f_{g,\sigma}\big) \\ &= I \ \ \bigstar \ \ f_{\rm sharp}(\sigma,\alpha), \end{aligned}
$$

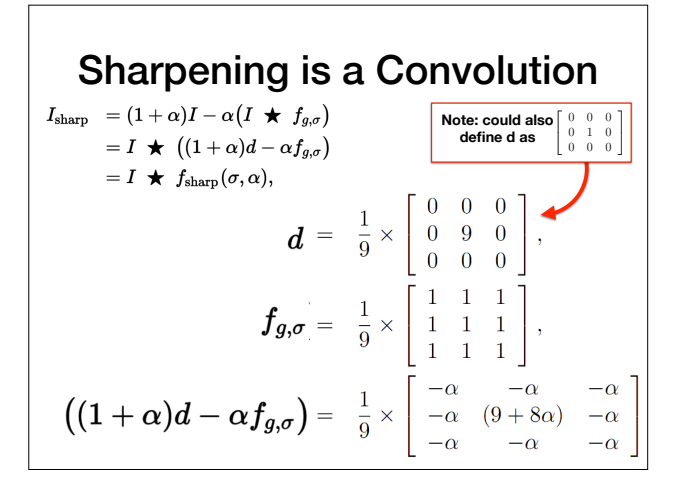

# Unsharp Masks

• Sharpening is often called "unsharp mask" because photographers used to sandwich a negative with a blurry positive film in order to sharpen

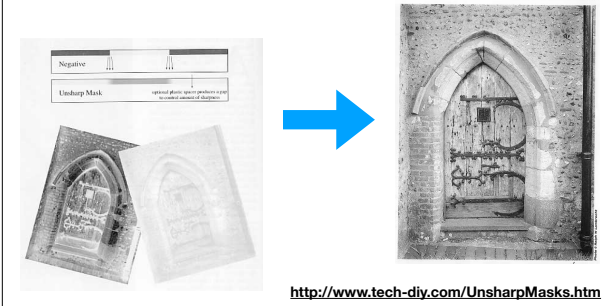

## Edge Enhancement

• The parameter  $\alpha$  controls how much of the source image is passed through to the sharpened image.

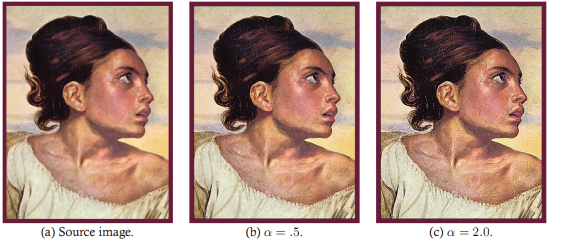

Figure 6.20. Image sharpening.

# Defining Edges

- Sharpening uses negative weights to enhance regions where the image is changing rapidly
- These rapid transitions between light and dark regions are called **edges**
- Smoothing reduces the strength of edges, sharpening strengthens them.
- Also called **high-pass** filters
- Idea: smoothing filters are weighted averages, or integrals. Sharpening filters are weighted differences, or derivatives!

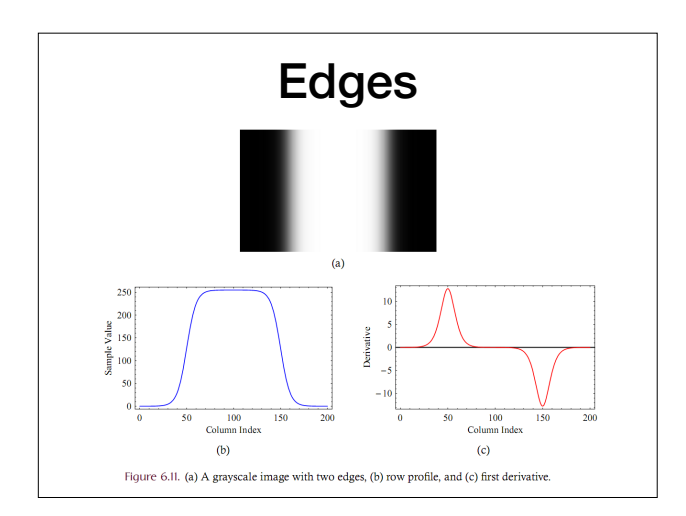

# Edges (Review?) Derivatives via Finite Differences • We can approximate the derivative with a kernel w:  $\frac{\partial f(x, y)}{\partial x} \approx \frac{f(x + h, y) - f(x - h, y)}{2h} \approx \frac{f(x + 1, y) - f(x - 1, y)}{2}$  $\frac{\partial f}{\partial x} \approx w_{dx} \circ f \quad w_{dx} = \boxed{-\frac{1}{2} \left| 0 \right. \left| \frac{1}{2} \right.}$

 $\frac{\partial f}{\partial y} \approx w_{dy} \circ f \quad w_{dy} = \boxed{\frac{-\frac{1}{2}}{0}}$ 

#### Taking Derivatives with Convolution

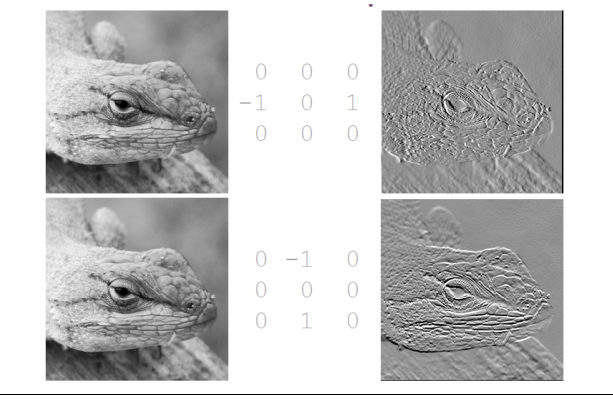

#### Gradients with Finite Differences

- These partial derivatives approximate the image gradient, ∇*I*.
- Gradients are the unique direction where the image is changing the most rapidly, like a slope in high dimensions
- We can separate them into components kernels  $G_x$ ,  $G_y$ .  $\nabla I = (G_x, G_y)$

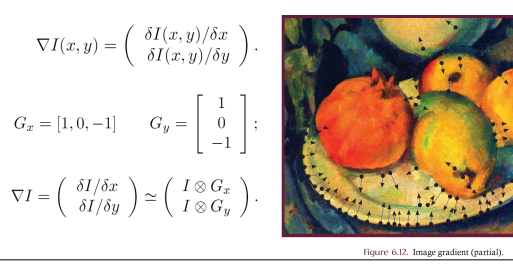

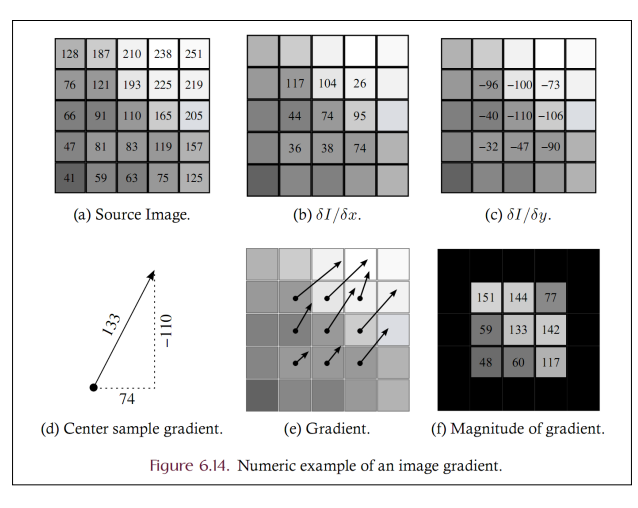

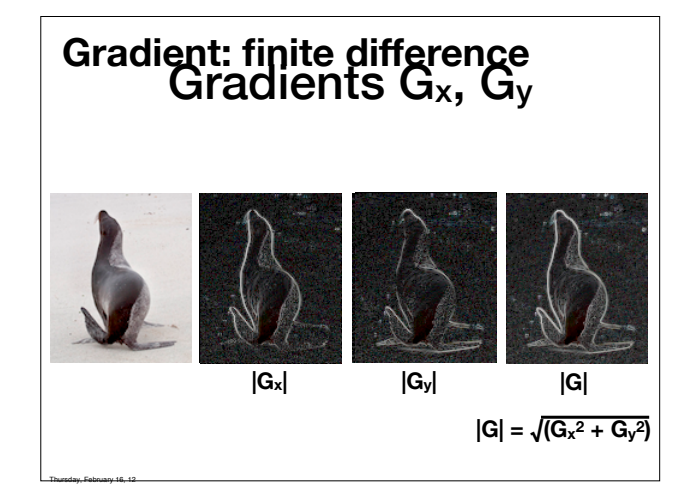

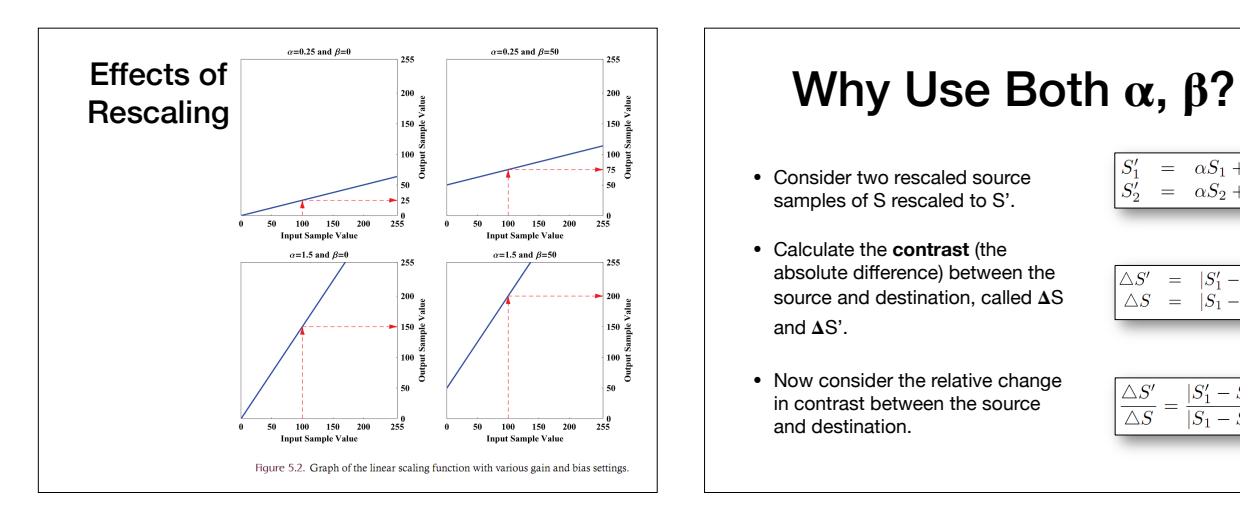

- Consider two rescaled source samples of S rescaled to S'.
- Calculate the **contrast** (the absolute difference) between the source and destination, called  $\Delta S$ and  $\Delta S'$ .
- Now consider the relative change in contrast between the source and destination.

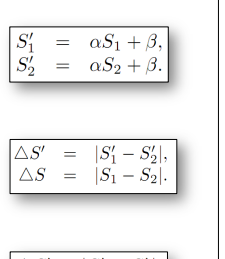

#### $\triangle S$  $\overline{\triangle S}$  $|S_1|$  $-S<sub>2</sub>$

## Why Use Both  $\alpha$ ,  $\beta$ ?

• The relative change in contrast can be simplified as

$$
\begin{array}{|rcll} \hline \triangle S' &=& \dfrac{|(\alpha S_1+\beta)-(\alpha S_2+\beta)|}{|S_1-S_2|} \\ &=& \dfrac{|\alpha|\cdot|S_1-S_2|}{|S_1-S_2|} \\ &=& |\alpha|. \hline \end{array}
$$

• Thus, gain  $(\alpha)$  controls the change in contrast.

- $\bullet$  Whereas bias  $(\beta)$  *does not* affect the contrast
- Bias, however, controls the final **brightness** of the rescaled image. Negative bias darkens and positive bias brightens the image

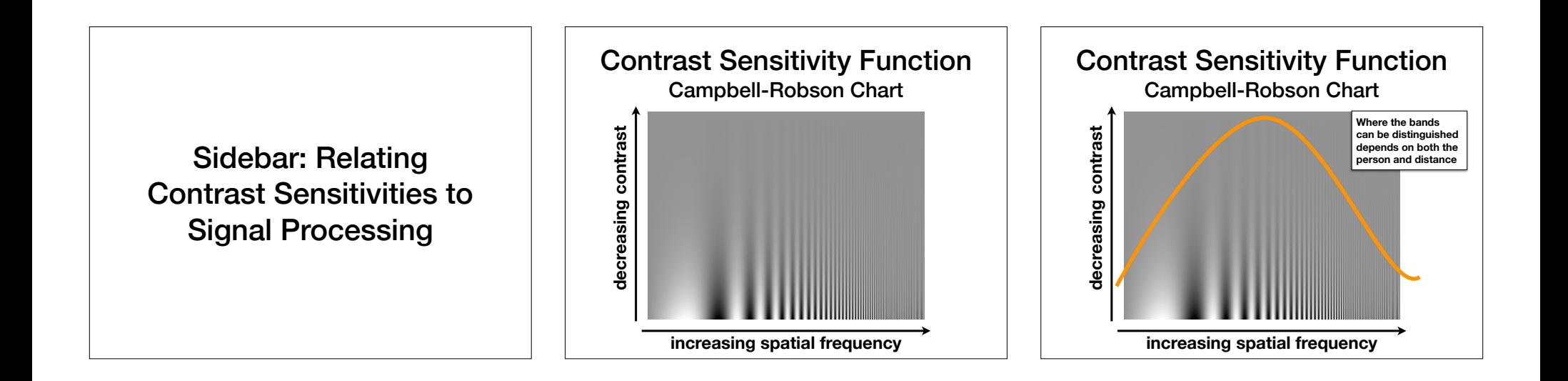

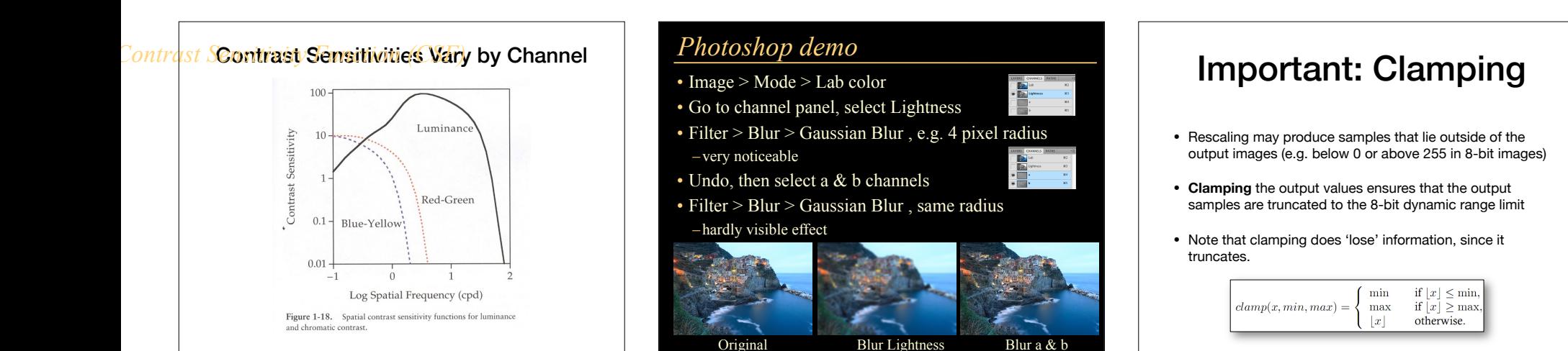

Tuesday, March 6, 12

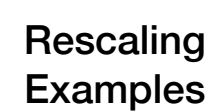

March 6, 12

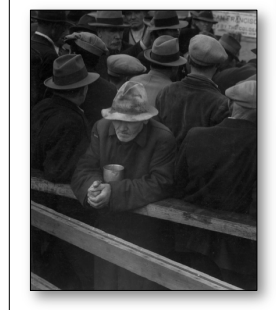

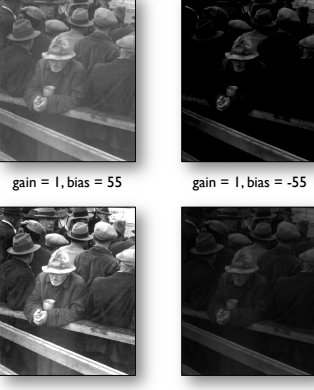

 $gain = 2, bias = 0$  gain = .5, bias=0

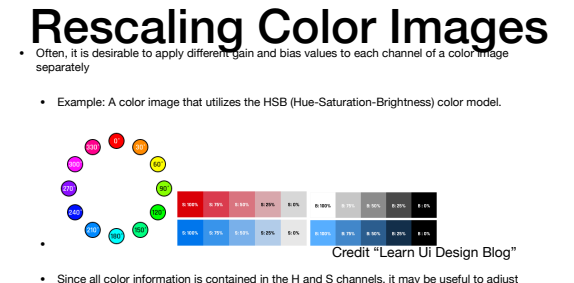

ONLY the brightness, encoded in channel B, without altering the color of the image in any way.

• Rescaling the channels of a color image in a non-uniform manner is also possible rescaling each color channel separately.

# Example: Gamma Correction  $\begin{smallmatrix} a & b \\ c & d \end{smallmatrix}$ **FIGURE 3.9** (a) Aeria<br>(b)≓(d) l  $-3.0, 4.0, a$ (Origina<br>for this c  $s = r^{\gamma}$ courtesy<br>NASA.)

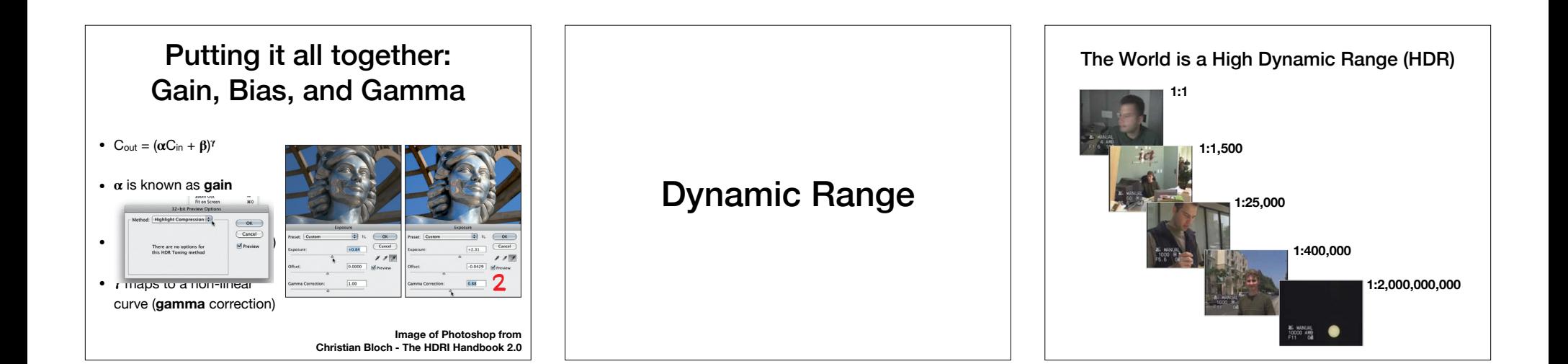

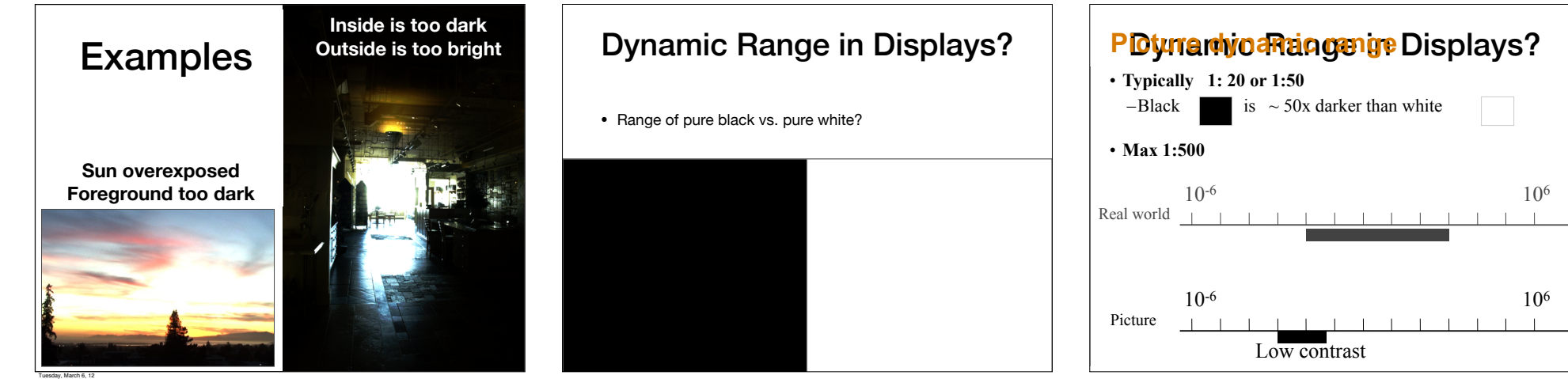

#### **Without HDR & tone mapping**

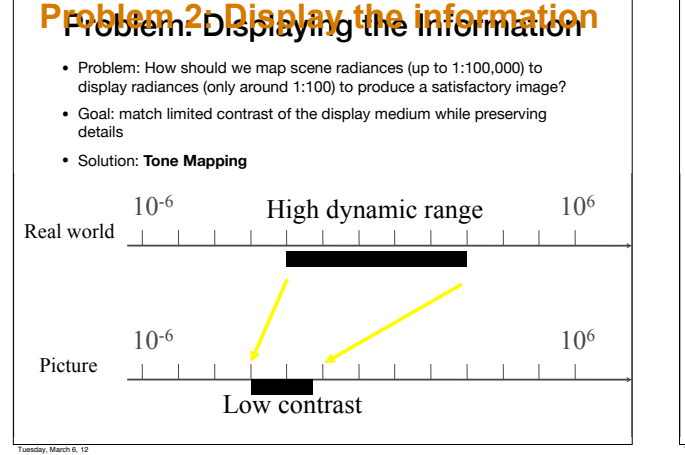

#### P**roblem du Display the information**

- We will find the pixels with min and max intensity in the input image.
- Map them to the min and max intensities of the display
- Everything in between is mapped linearly.

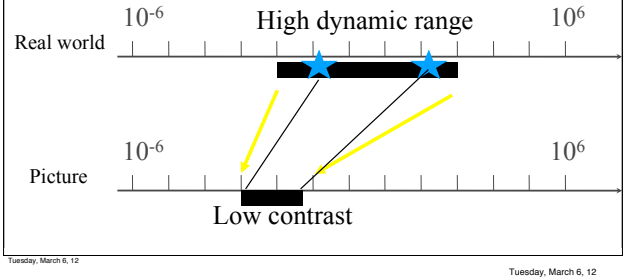

#### Without HDR + Tone Mapping

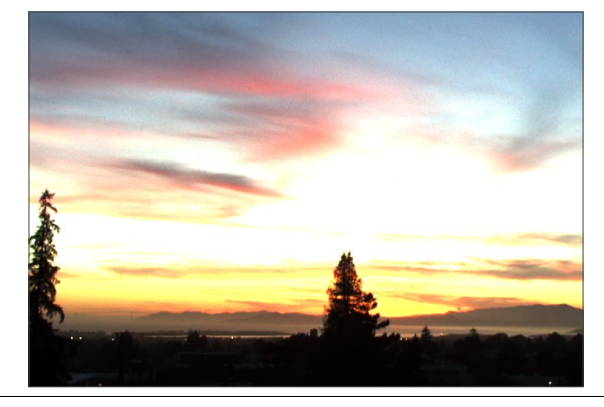

#### **With HDR & tone mapping**

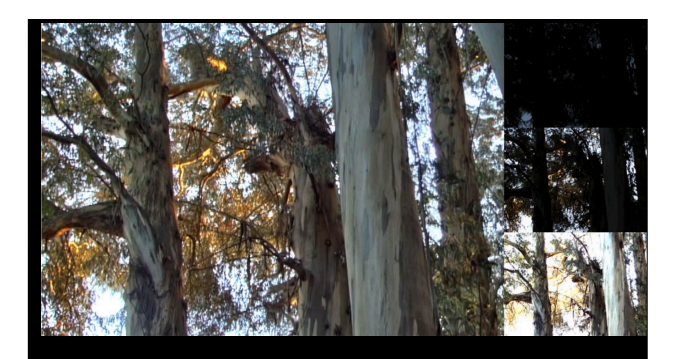

From Durand and Dorsey. No single global exposure can preserve both the colors of the sky and the details of the  $\frac{1}{2}$ landscape, as shown on the rightmost images.

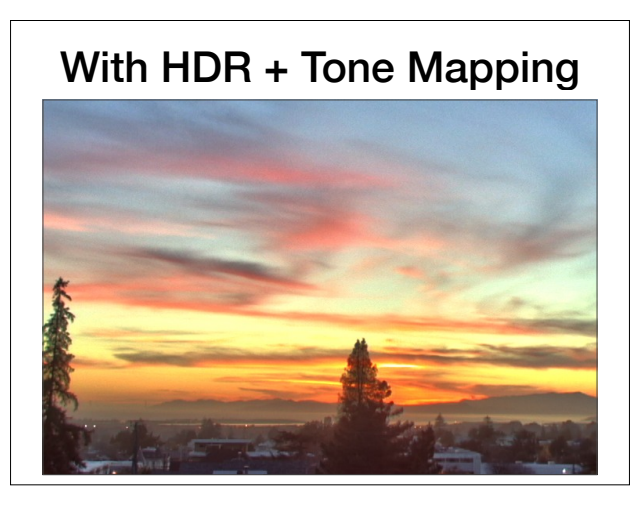

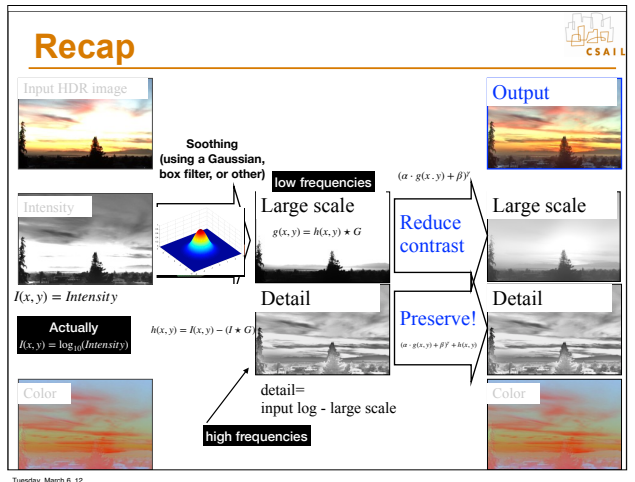

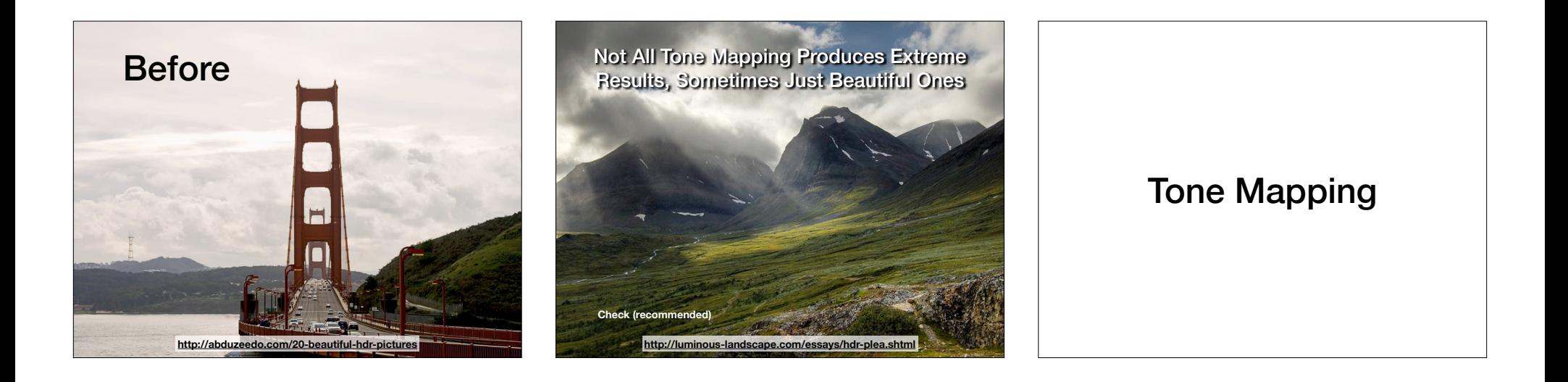

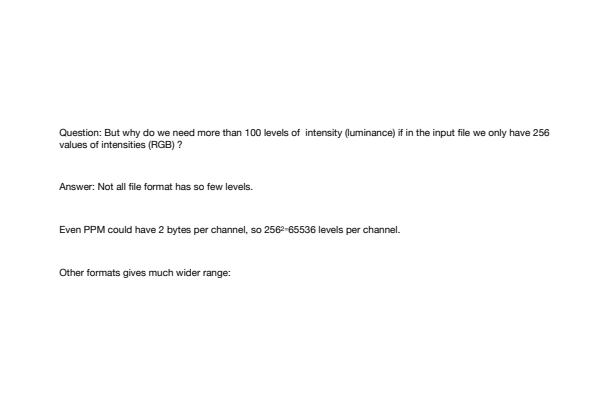

#### **Radiance RGBE Format (.hdr)** 32 bits/pixel Red Green Blue Exponent  $(145, 215, 87, 149) =$  $(145, 215, 87, 103) =$  $(145, 215, 87) * 2^(149-128) =$  $(145, 215, 87) * 2^(103-128) =$ (0.00000432, 0.00000641, 0.00000259) (1190000, 1760000, 713000) Ward, Greg. "Real Pixels," in Graphics Gems IV, edited by James Arvo, Academic Press, 1994

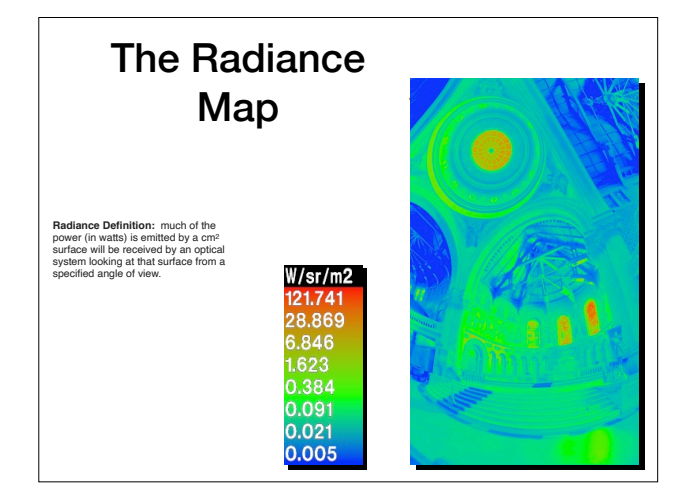

Thursday, March 8, 12

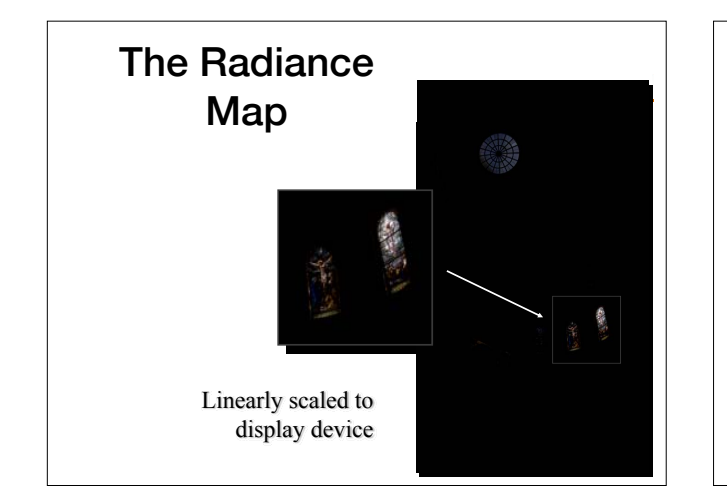

#### **Approach: Visual Matching** Pixels Hmm Scene  $\bigotimes$ visually  $\overline{\mathsf{R}}$  Scene  $\overline{\mathsf{R}}$  $\circ_{\mathsf{d}}$ similar. • We do not need to reproduce the true radiance as long as

it gives us a visual match.

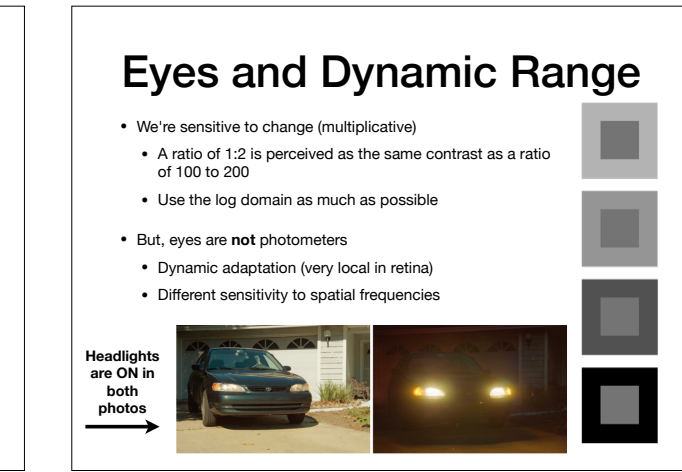

# Can we just scale? Maybe!

- For a color image, try to convert the input (world) luminance **Lw** to a target display luminance **Ld**
- This type of scaling works (sometimes). In particular, it works best in the log and/or exponential domains
- *log10(x)=1+log10(y)* means *x=10y*
- The base of the log is not important, as long as we are consistent in the mapping

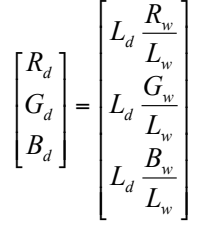

#### What scale value to use? How about Gamma compression **Naïve: Gamma compression**

- C<sub>out</sub> = C<sub>in</sub><sup>γ</sup>, where 0 < γ < 1 applied to each R,G,B channel anner
- Colors are washed out, why? **But… colors are washed-out. Why?**

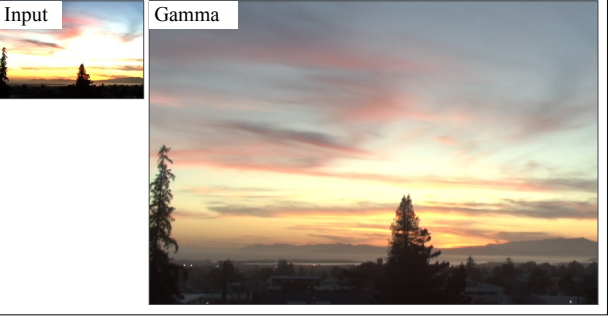

#### Gamma compression on Intensity **Gamma compression on intensity**

• Colors ok, but details in intensity are blurry

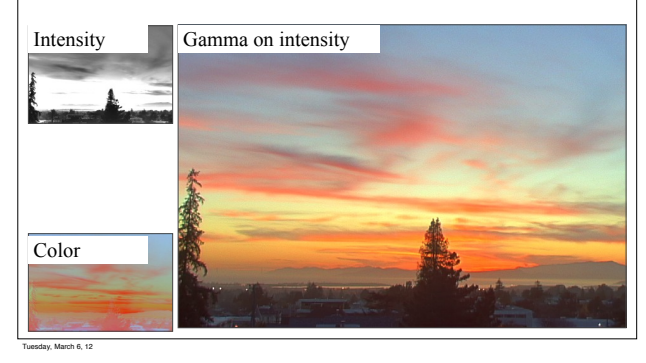

#### Oppenheim 1968, Chiu et al. 1993 **Oppenheim 1968, Chiu et al. 1993**

- Reduce contrast of low-frequencies **Reduce contrast of low-frequencies**
- Keep mid and high frequencies **Keep mid and high frequencies**

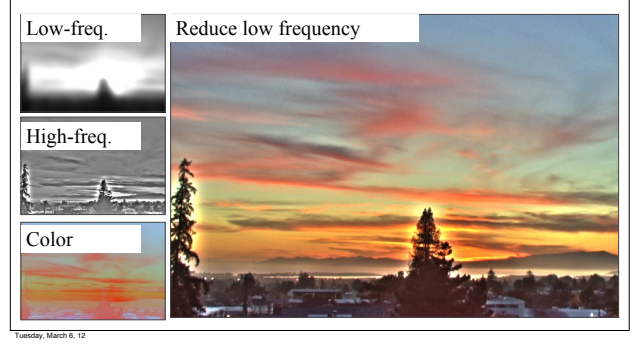

#### **The halo nightmare**

- **For strong edges**
- **Because they contain high frequency**

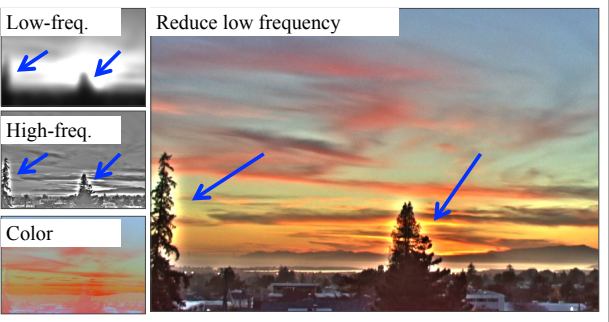

Tuesday, March 6, 12

#### **Our approach**

- **Do not blur across edges**
- **Non-linear filtering**

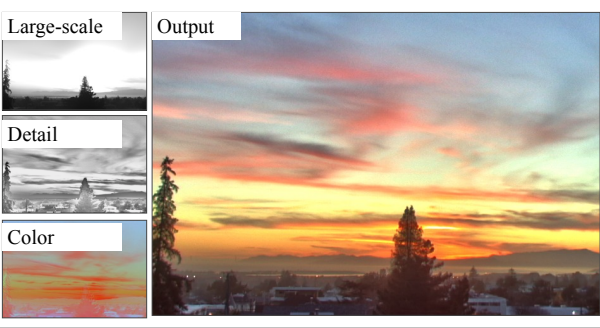

 $\frac{d}{ds}$ 

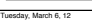

 $\frac{d}{ds}$ 

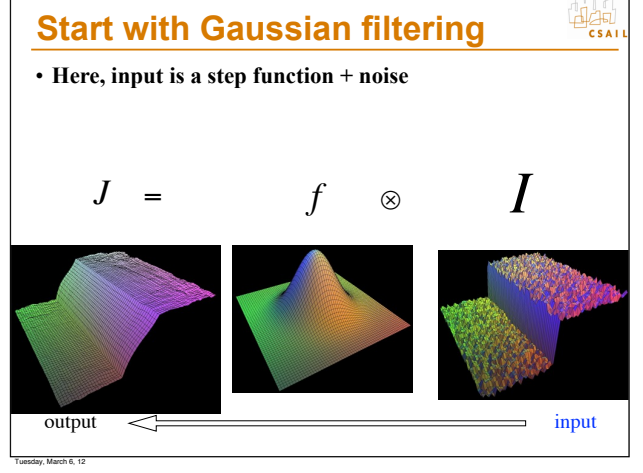

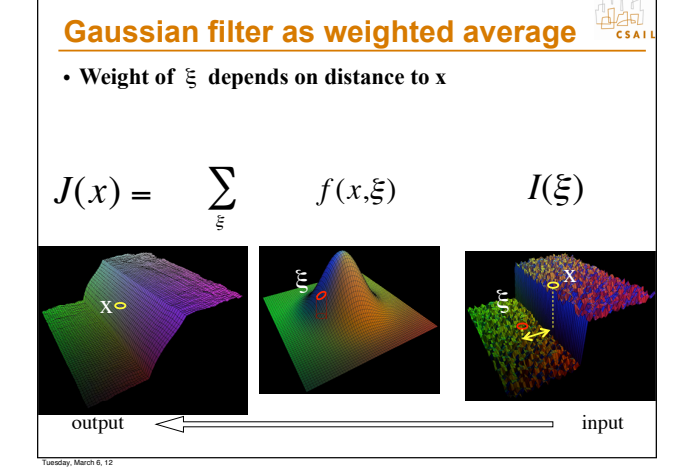

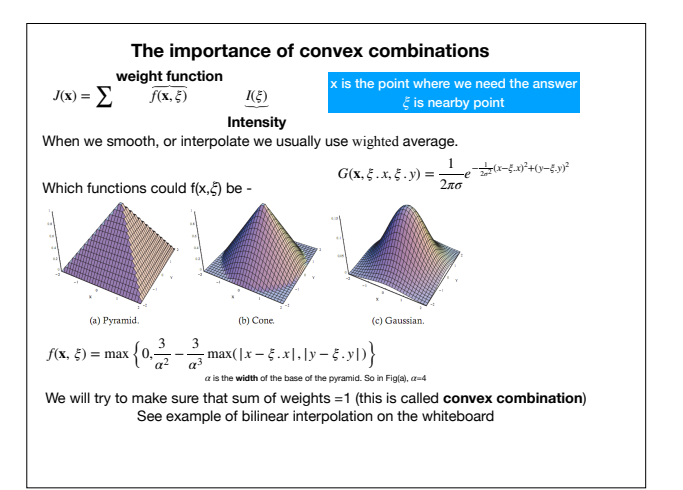

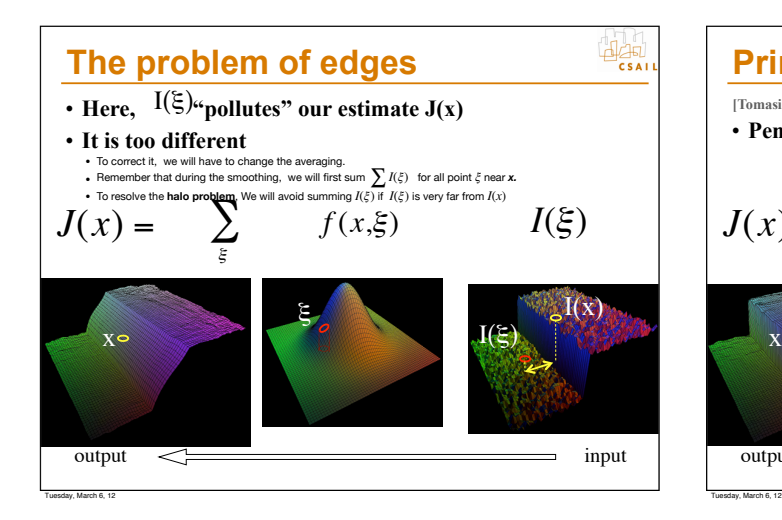

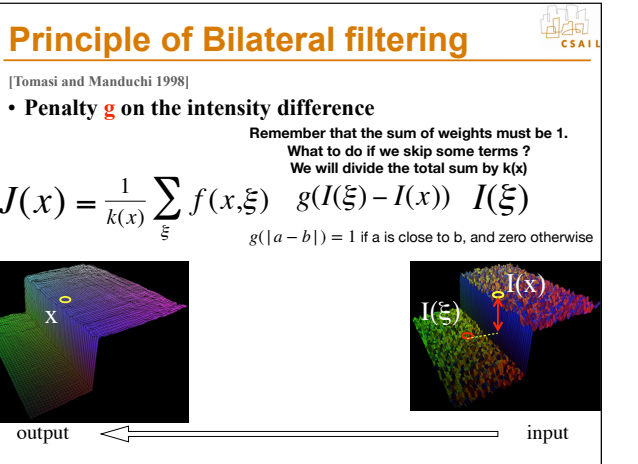

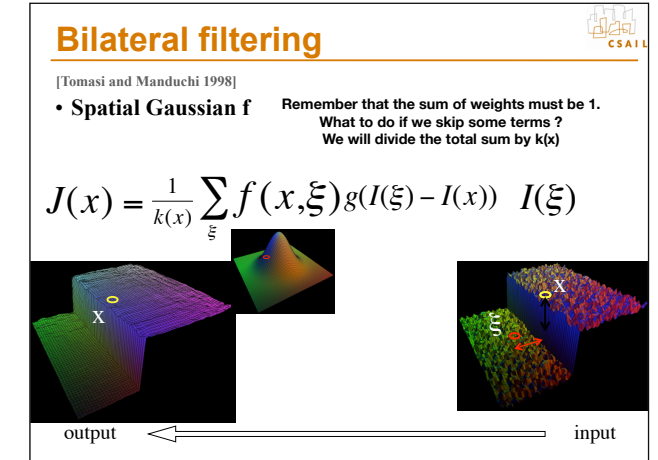

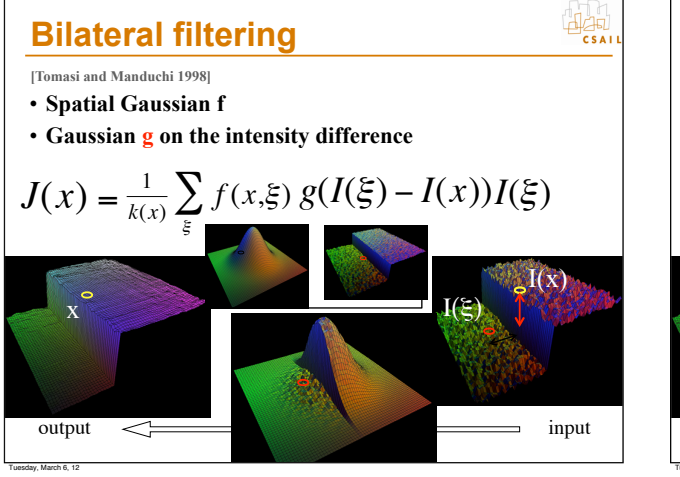

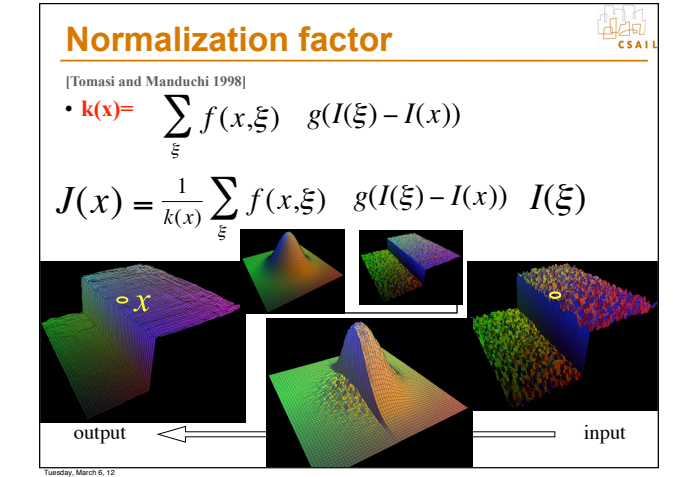